## Register your product and get support at www.philips.com/welcome

BDP3150

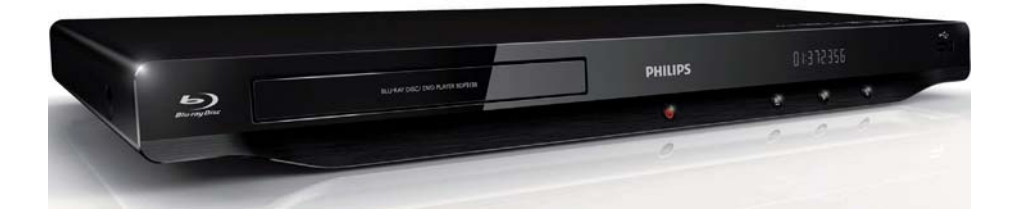

EL **Εγχειρίδιο χρήσης** 

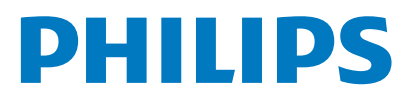

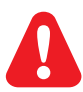

Πριν χρησιμοποιήσετε αυτή τη συσκευή αναπαραγωγής δίσκων Blu-ray, διαβάστε προσεκτικά όλες<br>τις συνοδευτικές οδηγίες.

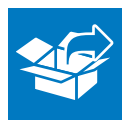

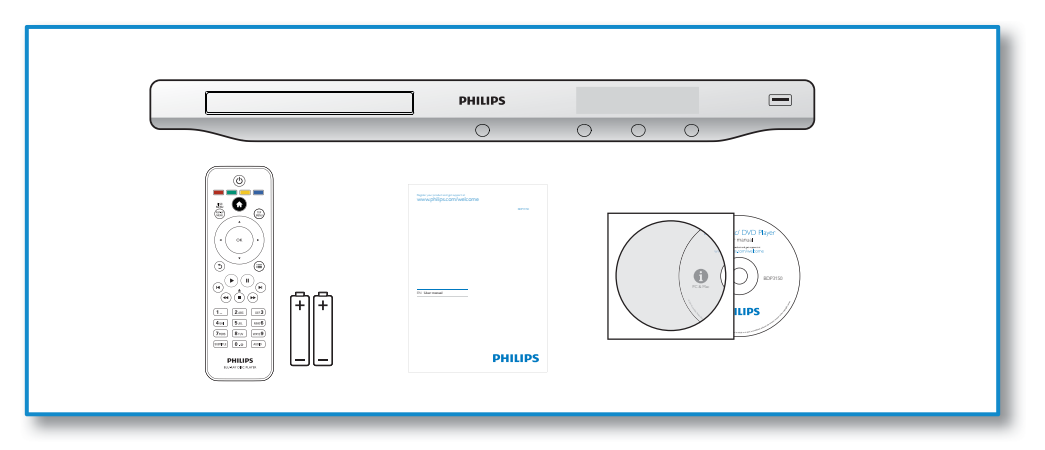

1

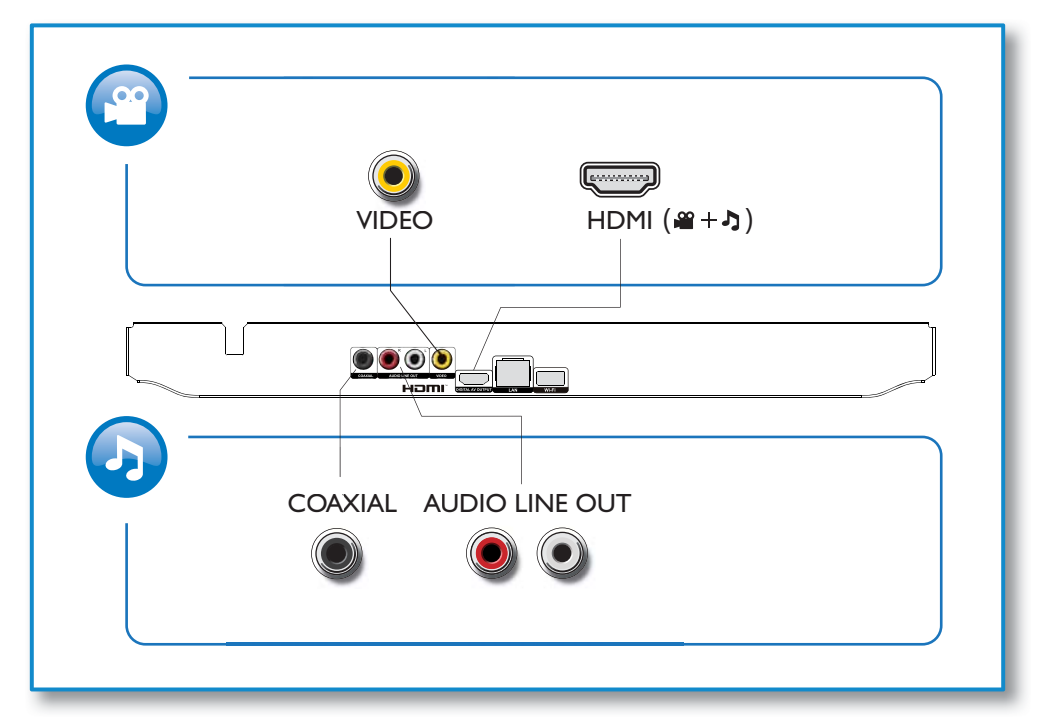

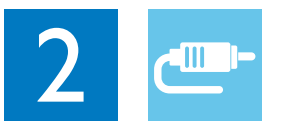

1 HDMI<br>33334

**@HDMI** OVIDEO OCOAXIAL OAUDIO LINE OUT

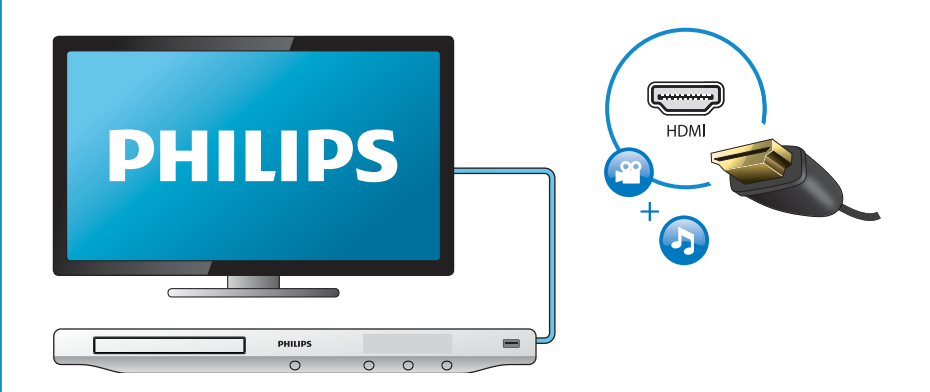

# 2 VIDEO+AUDIO LINE OUT  $0000$

OHDMI OVIDEO OCOAXIAL OAUDIO LINE OUT

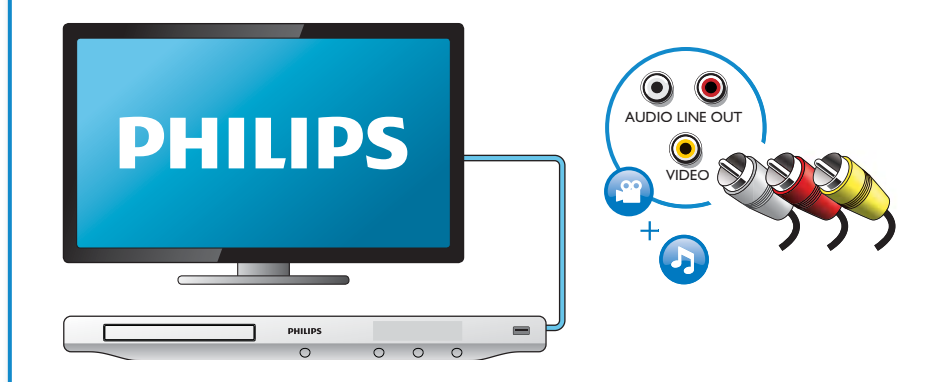

# 3 COAXIAL

OHDMI OVIDEO OCOAXIAL OAUDIO LINE OUT

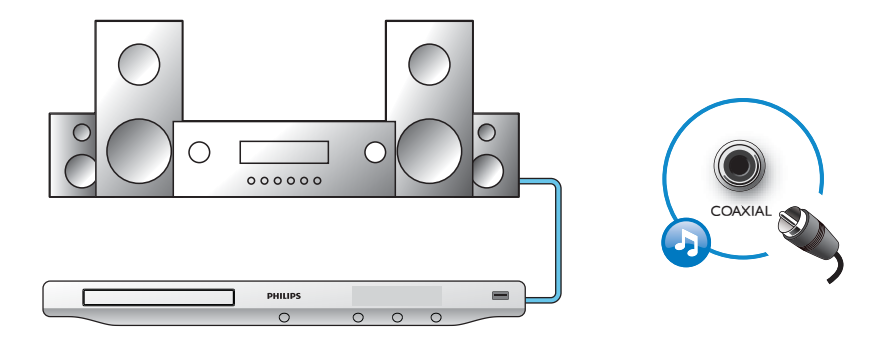

4 AUDIO LINE OUT

OHDMI OVIDEO OCOAXIAL <sup>@</sup>AUDIO LINE OUT

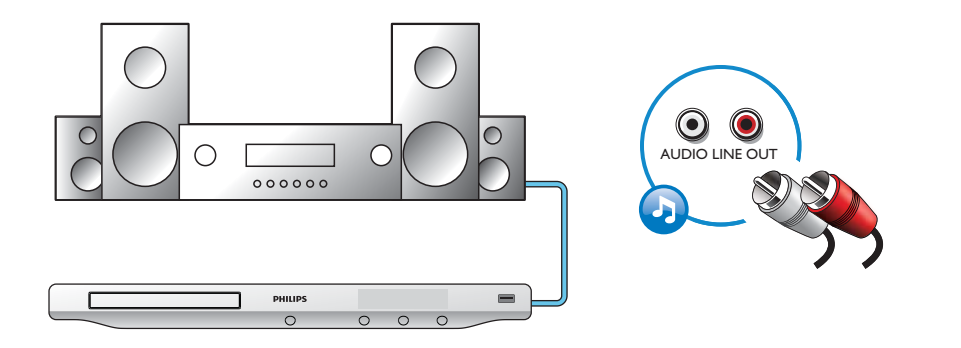

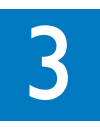

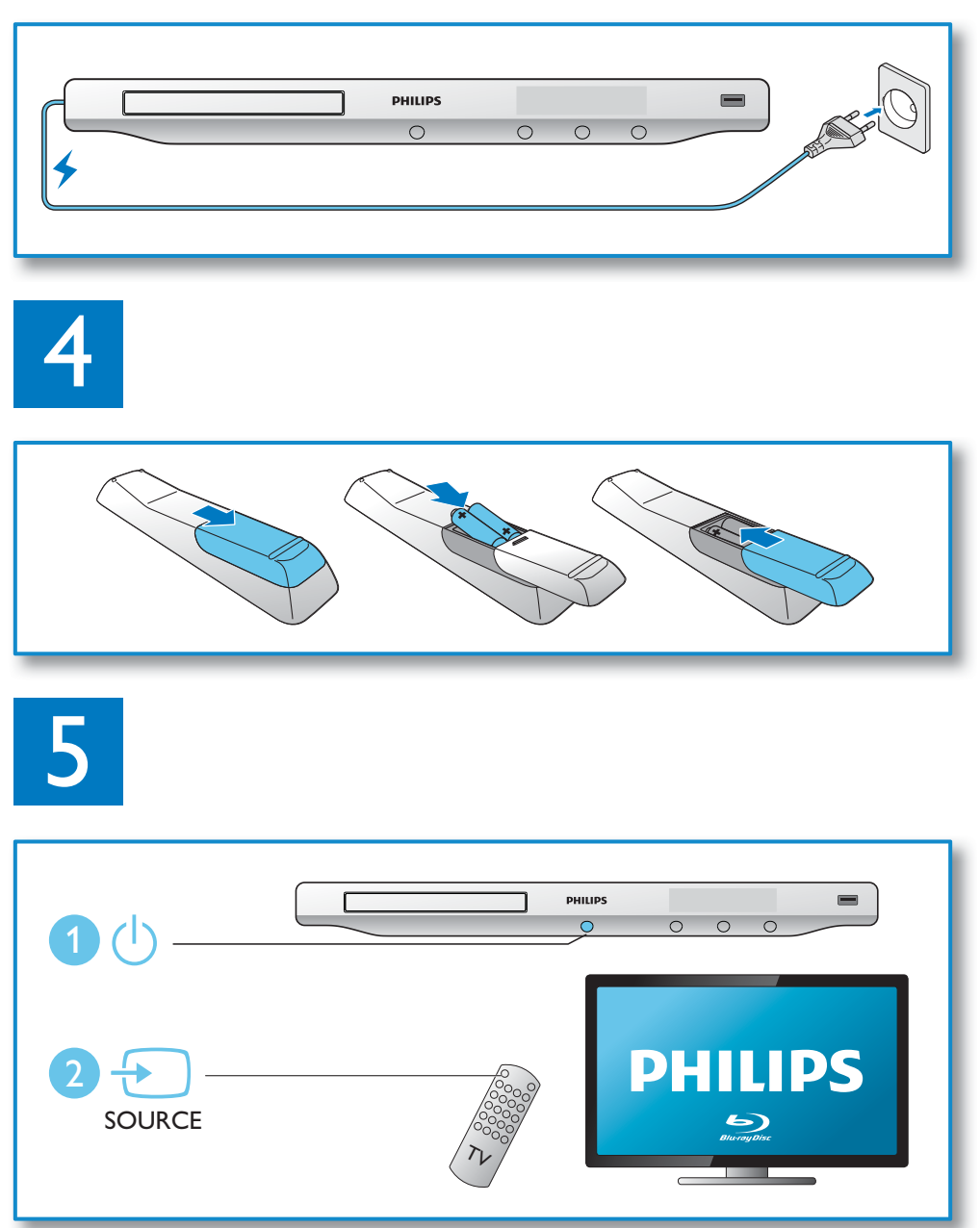

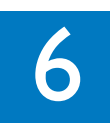

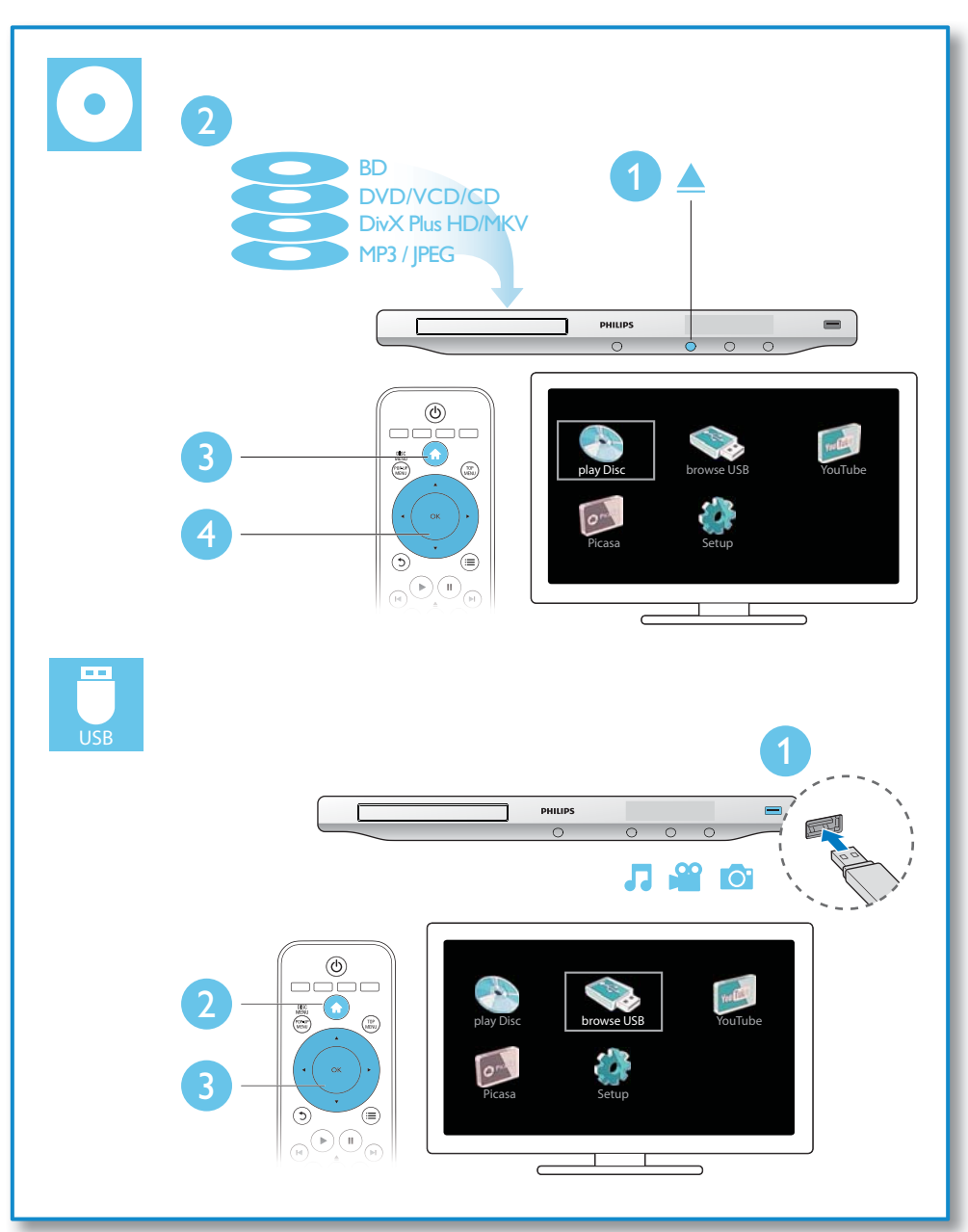

# Πίνακας περιεχομένων

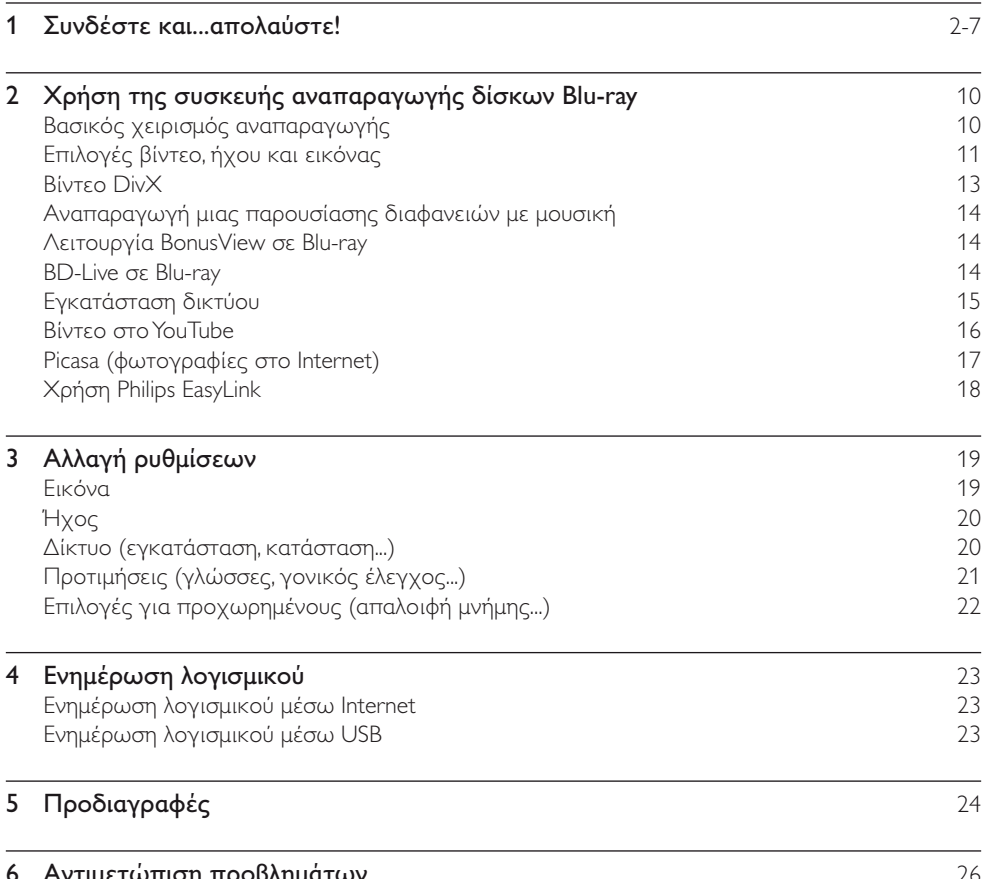

# 2 Χρήση της συσκευής αναπαραγωγής δίσκων Blu-ray

Συγχαρητήρια για την αγορά σας και καλωσορίσατε στη Philips! Για να επωφεληθείτε πλήρως από την υποστήριξη που προσφέρει η Philips (π.χ. αναβάθμιση λογισμικού προϊόντος), καταχωρίστε το προϊόν σας στη διεύθυνση www.philips.com/welcome.

# Βασικός χειρισμός αναπαραγωγής

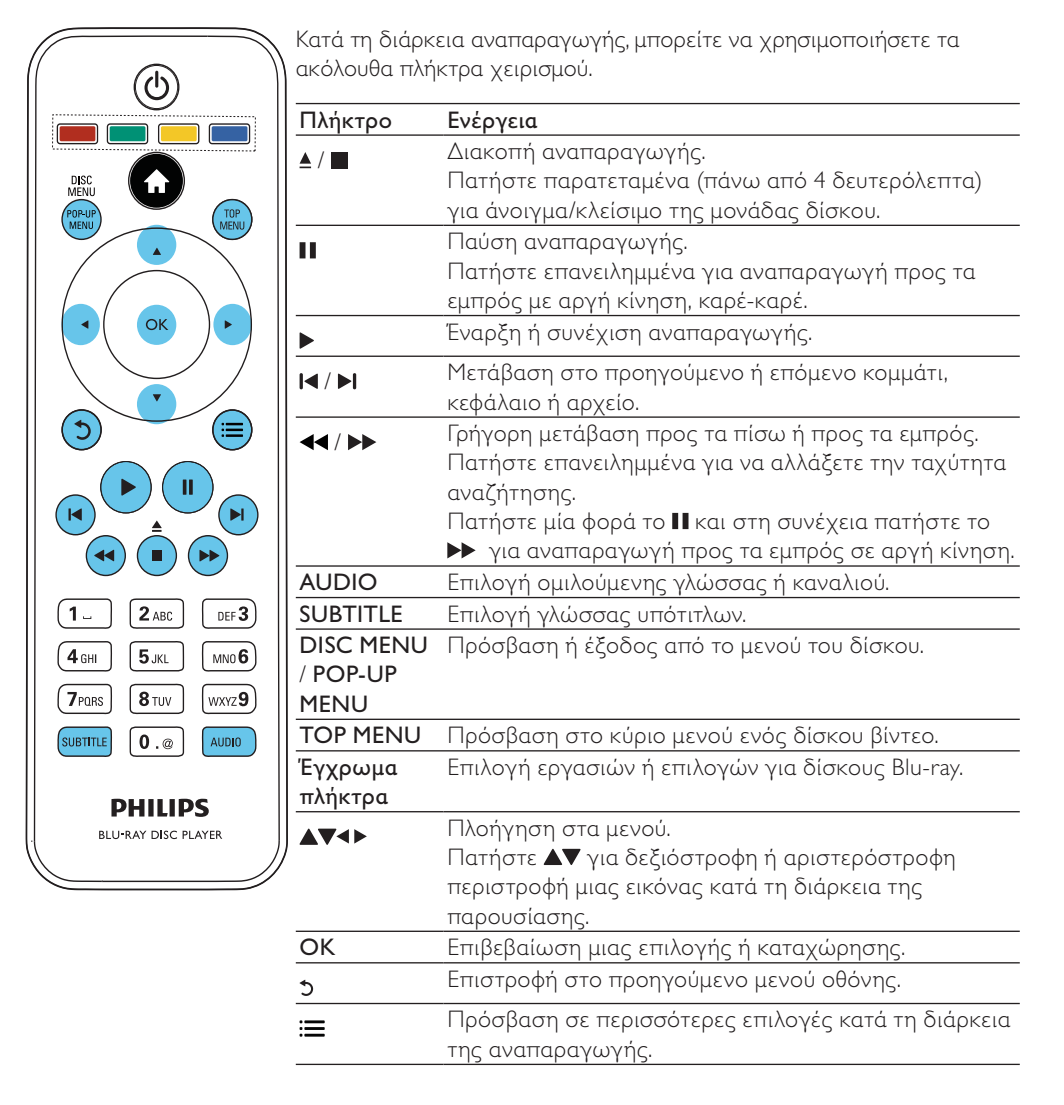

# Επιλογές βίντεο, ήχου και εικόνας

Για την αναπαραγωγή βίντεο ή εικόνων από ένα δίσκο ή μια συσκευή αποθήκευσης USB έχετε στη διάθεσή σας περισσότερες επιλογές.

### Επιλογές βίντεο

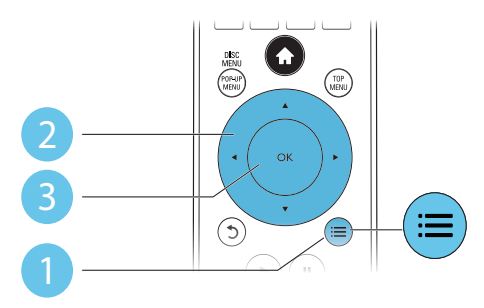

Πρόσβαση σε περισσότερες επιλογές κατά τη διάρκεια της αναπαραγωγής βίντεο.

- ΓΓλώσσα διαλόνων]: Επιλονή ομιλούμενης γλώσσας.
- ΓΓλώσσα υπότιτλων]: Επιλογή γλώσσας υποτίτλων.
- [Αλλαγή υπότιτλων]: Αλλαγή της θέσης των υποτίτλων στην οθόνη. Πατήστε ΔV για αλλαγή της θέσης των υποτίτλων.
- ΓΠληροφορίες]: Προβολή πληροφοριών αναπαραγωγής.
- [Ρύθμιση κεφαλαίου]: Επιλέξτε ένα σύνολο χαρακτήρων που υποστηρίζει υποτίτλους Βίντεο DivX (μόνο νια βίντεο DivX).
- ΓΑναζήτηση χρόνου]: Μετάβαση σε συγκεκριμένη χρονική στιγμή, μέσω των αριθμητικών  $\bullet$ πλήκτρων του τηλεχειριστηρίου.
- [2η γλώσσα ήχου]: Επιλογή της δεύτερης ομιλούμενης γλώσσας (μόνο για δίσκους Blu-ray  $\bullet$ που υποστηρίζουν τη λειτουργία BonusView).
- [2η γλώσσα υπότιτλων]: Επιλογή της δεύτερης γλώσσας υποτίτλων (μόνο για δίσκους  $\bullet$ Blu-ray που υποστηρίζουν τη λειτουργία BonusView).
- ΓΤίτλοι]: Επιλογή συγκεκριμένου τίτλου.  $\bullet$
- [Κεφάλαια]: Επιλογή συγκεκριμένου κεφαλαίου.
- [Λίστα γωνιών]: Επιλογή γωνίας κάμερας.
- ΓΜενού]: Εμφάνιση μενού δίσκου.
- [Επιλογή PIP]: Εμφάνιση παραθύρου picture-in-picture (μόνο για δίσκους Blu-ray που  $\bullet$ υποστηρίζουν τη λειτουργία BonusView).
- [Ζουμ]: Μεγέθυνση εικόνας βίντεο. Πατήστε <▶ για επιλογή του συντελεστή μεγέθυνσης.
- ΓΕπανάληψη]: Επανάληψη κεφαλαίου ή τίτλου.
- Γεπανάληψη Α-Β]: Επισήμανση δύο σημείων σε ένα κεφάλαιο για επανάληψη αναπαραγωγής ή απενεργοποίηση λειτουργίας επανάληψης.
- $\bullet$ ΓΡυθμίσεις εικόνας]: Επιλογή προκαθορισμένης ρύθμισης χρωμάτων.

#### Σημείωση

• Οι διαθέσιμες επιλονές βίντεο εξαρτώνται από την πηνή του βίντεο.

### Επιλογές εικόνας

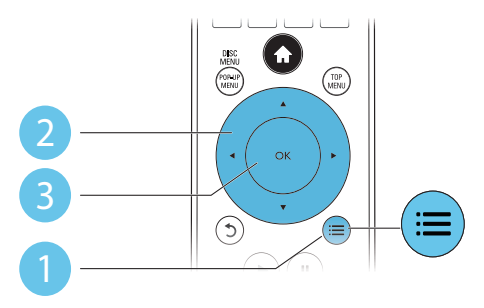

Πρόσβαση σε περισσότερες επιλογές κατά τη διάρκεια της παρουσίασης.

- ΓΠεριστροφή +90]: Δεξιόστροφη περιστροφή εικόνας κατά 90 μοίρες.  $\bullet$
- ΓΠεριστροφή -90]: Αριστερόστροφη περιστροφή εικόνας κατά 90 μοίρες.
- [Ζουμ]: Μεγέθυνση εικόνας. Πατήστε ΔV για επιλογή του συντελεστή μεγέθυνσης.  $\bullet$
- ΓΠληροφορίες]: Προβολή πληροφοριών εικόνας.  $\ddot{\phantom{a}}$
- [Διάρκεια ανά διαφάνεια]: Επιλογή διαστήματος προβολής για μια παρουσίαση.  $\bullet$
- $\bullet$ [Κινούμενα γραφικά διαφανειών]: Επιλογή εφέ μετάβασης για μια παρουσίαση.
- ΓΡυθμίσεις εικόνας]: Επιλογή προκαθορισμένης ρύθμισης χρωμάτων.  $\ddot{\phantom{0}}$
- ΓΕπανάληψη]: Επανάληψη επιλεγμένου φακέλου.  $\bullet$

#### Επιλογές ήχου

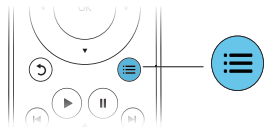

Πατήστε επανειλημμένα : τνια να μεταβείτε κυκλικά στις παρακάτω λειτουργίες:

- Επανάληψη του τρέχοντος κομματιού.
- Επανάληψη όλων των κομματιών στο δίσκο ή στο φάκελο.  $\bullet$
- Αναπαραγωγή κομματιών ήχου με τυχαία σειρά.
- Απενεργοποίηση λειτουργίας επανάληψης.  $\bullet$

## **Bivern DivX**

Μπορείτε να αναπαράγετε βίντεο DivX από ένα δίσκο ή μια συσκευή αποθήκευσης USB. κωδικός VOD για DivX

- Πριν αγοράσετε βίντεο DivX και για να μπορείτε να τα αναπαράγετε σε αυτή τη συσκευή αναπαραγωγής, καταχωρήστε τη συσκευή στη διεύθυνση www.divx.com, χρησιμοποιώντας τον κωδικό DivX VOD.
- Εμφάνιση του κωδικού DivX VOD: πατήστε <del>Λ</del> και επιλέξτε [Ρύθμιση] > [Για  $\bullet$ προχωρημένους] > [Κωδικός VOD DivX®].

υπότιτλοι DivX

- Πατήστε **SUBTITLE** για να επιλέξετε γλώσσα.
- Εάν οι υπότιτλοι δεν εμφανίζονται σωστά, αλλάξτε το σετ χαρακτήρων που υποστηρίζει τους υπότιτλους DivX. Επιλογή συνόλου χαρακτήρων: πατήστε : εκαι επιλέξτε [Ρύθμιση κεφαλαίου].

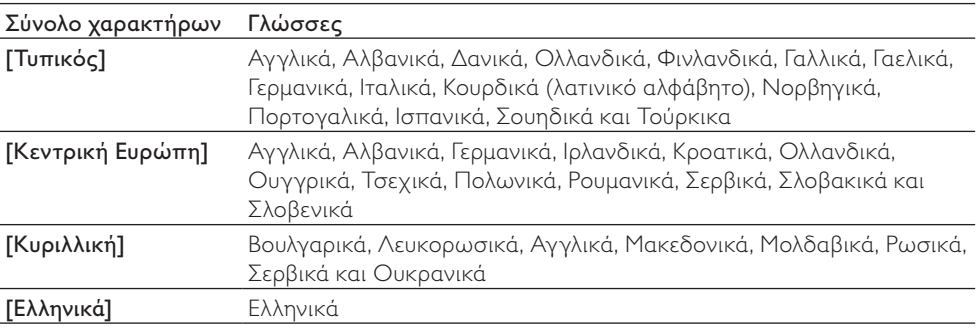

#### Σημείωση

- Για την αναπαραγωγή αρχείων DivX με προστασία DRM από μια συσκευή αποθήκευσης USB, συνδέστε τη συσκευή αναπαρανωνής σε μια τηλεόραση μέσω ΗDMI.
- Για να χρησιμοποιήσετε τους υπότιτλους, βεβαιωθείτε ότι το αρχείο υποτίτλων έχει το ίδιο όνομα με το αρχείο βίντεο DivX. Για παράδειγμα, εάν το όνομα του αρχείου βίντεο DivX είναι "movie.avi", αποθηκεύστε το αρχείο υποτίτλων ως "movie.srt" ή ως "movie.sub".
- Η συσκευή αναπαραγωγής έχει τη δυνατότητα αναπαραγωγής αρχείων υποτίτλων στις ακόλουθες μορφές: .srt, .sub, .txt, .ssa και .smi.

### Αναπαραγωγή μιας παρουσίασης διαφανειών με μουσική

Ταυτόχρονη αναπαραγωγή μουσικής και εικόνων για τη δημιουργία παρουσίασης διαφανειών με μουσική.

- 1 Αναπαραγωγή αργείου μουσικής από δίσκο ή συνδεδεμένη συσκευή αποθήκευσης USB.
- $\overline{2}$ Πατήστε 5 και μεταβείτε στο φάκελο εικόνων.
- $\overline{3}$ Επιλέξτε μια εικόνα από τον ίδιο δίσκο/συσκευή USB, και πατήστε ΟΚ για έναρξη της παρουσίασης.
- $\overline{4}$ Πατήστε ■ για διακοπή της παρουσίαση διαφανειών.
- 5 Πατήστε ξανά να διακοπή της αναπαραγωγής μουσικής.

## Λειτουργία BonusView σε Blu-ray

Προβάλετε ειδικό περιεχόμενο (π.χ. σχόλια) σε ένα μικρό παράθυρο της οθόνης. Η λειτουργία αυτή διατίθεται μόνο σε δίσκους Blu-ray συμβατούς με τη λειτουργία BonusView (επίσης γνωστή ως "picture in picture").

- 1 Κατά τη διάρκεια της αναπαρανωνής, πατήστε : Ξ.
	- **->** Εμφανίζεται το μενού επιλογών.
- $\mathcal{P}$ Επιλέξτε [Επιλογή ΡΙΡ] > [ΡΙΡ] και, στη συνέχεια, πατήστε ΟΚ. → Οι επιλογές PIP [1]/[2] εξαρτώνται από τα περιεχόμενα βίντεο.
	- **->** Προβάλλεται το δευτερεύον παράθυρο βίντεο.
- 3 Επιλέξτε [2η γλώσσα ήχου] ή [2η γλώσσα υπότιτλων] και πατήστε ΟΚ.

### **BD-Live σε Blu-ray**

Αποκτήστε πρόσβαση σε αποκλειστικές ηλεκτρονικές υπηρεσίες, όπως κινηματογραφικά τρέιλερ, παιχνίδια, ήχους κλήσης και άλλο δωρεάν περιεχόμενο.

Η λειτουργία αυτή διατίθεται μόνο σε δίσκους Blu-ray που υποστηρίζουν τη λειτουργία BD-Live.

- 1 Ετοιμάστε τη σύνδεση Internet και ρυθμίστε την εγκατάσταση ενός δικτύου (δείτε "Εγκατάσταση δικτύου").
- $\overline{2}$ Συνδέστε μια συσκευή αποθήκευσης USB στη συσκευή αναπαραγωγής.
	- Η συσκευή αποθήκευσης USB χρησιμοποιείται για την αποθήκευση του ληφθέντος περιεχομένου BD-Live.
	- Για να διαγράψετε περιεχόμενο BD-Live που προηγουμένως είχατε λάβει και αποθηκεύσει στη συσκευή αποθήκευσης USB για να ελευθερώσετε χώρο στη μνήμη, πατήστε <del>ή</del> και επιλέξτε [Ρύθμιση] > [Για προχωρημένους] > [Απαλοιφή μνήμης].
- 3 Αναπαραγωγή ενός δίσκου που υποστηρίζει τη λειτουργία BD-Live.
- 4 Στο μενού δίσκου, επιλέξτε το εικονίδιο BD-Live και πατήστε **ΟΚ**.
	- Το BD-Live αρχίζει να φορτώνει. Ο χρόνος φόρτωσης εξαρτάται από το δίσκο και τη σύνδεσή σας στο Internet.
- 5 Στη διασύνδεση του BD-Live, επιλέξτε το στοιχείο που θέλετε να προσπελάσετε.

#### Σημείωση

- Οι υπηρεσίες BD-Live ποικίλλουν ανάλονα με το δίσκο ή τη χώρα.
- .<br>• Όταν χρησιμοποιείτε τη λειτουργία BD-Live, μπορείτε να προσπελάσετε τα δεδομένα του δίσκου και της συσκευής από τον πάροχο περιεχομένου.
- Χρησιμοποιήστε μια συσκευή αποθήκευσης USB με τουλάχιστον 1GB ελεύθερου χώρου για την αποθήκευση των ληφθέντων αρχείων.

### Εγκατάσταση δικτύου

Συνδέστε τη συσκευή στο Internet για να χρησιμοποιήσετε τις παρακάτω υπηρεσίες:

- **BD-Live:** πρόσβαση σε ηλεκτρονικές δωρεάν λειτουργίες (αποκλειστικά για δίσκους Blu-ray που υποστηρίζουν τη λειτουργία BD-Live)
- Ενημέρωση λογισμικού: ενημέρωση του λογισμικού της συσκευής αναπαραγωγής μέσω TOU Internet
- YouTube: πρόσβαση στη διαδικτυακή τοποθεσία YouTube.
- Picasa: πρόσβαση στη διαδικτυακή τοποθεσία Picasa.

#### Σημείωση

- Για ασύρματη σύνδεση, πρέπει να χρησιμοποιήσετε έναν προαιρετικό προσαρμογέα USB Wi-Fi της Philips (με την ονομασία WUB1110).
- Ο προσαρμογέας USB Wi-Fi (WUB1110) δεν περιλαμβάνεται. Για να αγοράσετε αυτόν τον προσαρμογέα, επισκεφτείτε τη διεύθυνση shop philips.com. Εάν το κατάστημα ηλεκτρονικών αγορών της Philips δεν είναι διαθέσιμο στη χώρα σας, επικοινωνήστε με την εξυπηρέτηση πελατών της Philips. Για τα στοιχεία επικοινωνίας, επισκεφτείτε τη σελίδα www.philips.com/support.
- 1 Συνδέστε τη συσκευή Internet μέσω ενσύρματης (Ethernet) ή ασύρματης σύνδεσης.
	- Για Wi-Fi, συνδέστε έναν προσαρμογέα USB Wi-Fi της Philips (με την ονομασία WUB1110) στη θύρα Wi-Fi στο πίσω μέρος της συσκευής.

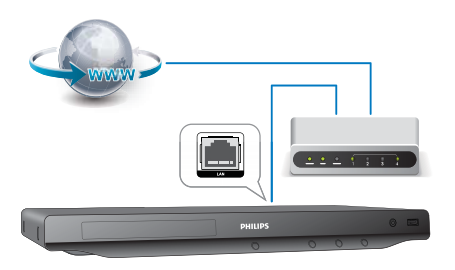

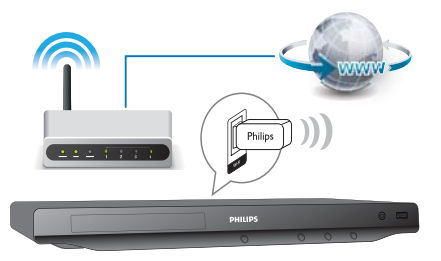

1), Πατήστε  $\bigstar$ .

2), Επιλέξτε [Ρύθμιση] και πατήστε ΟΚ.

3), Επιλέξτε [Δικτύου] > ΓΕνκατάσταση δικτύου] και πατήστε ΟΚ.

4), Ακολουθήστε τις οδηγίες που εμφανίζονται στην οθόνη της τηλεόρασης για να

ολοκληρώσετε την εγκατάσταση.

### Προσονή

Πριν συνδεθείτε σε ένα δίκτυο, εξοικειωθείτε με το δρομολογητή του δικτύου και τις σχετικές αρχές περί δικτύων. Εάν χρειάζεται, διαβάστε τα έγγραφα τεκμηρίωσης που συνοδεύουν τις συσκευές δικτύου. Η Philips δεν φέρει ευθύνη για τυχόν απώλεια, φθορά ή καταστροφή δεδομένων.

### **Bivero** στο YouTube

Όταν η συσκευή είναι συνδεδεμένη στο Internet. μπορείτε να περιηνείστε να αναζητάτε και να παρακολουθείτε βίντεο στο YouTube.

- 1 Συνδέστε τη συσκευή στο Internet (δείτε "Εγκατάσταση δικτύου").
- $\overline{2}$ Πατήστε <del>Λ</del>.
- $\mathbf{R}$ Επιλέξτε [YouTube] και πατήστε ΟΚ.
	- → Στην οθόνη της τηλεόρασης εμφανίζεται η προεπιλεγμένη σελίδα του YouTube.
- 4 Χρησιμοποιήστε το τηλεχειριστήριο για να περιηγηθείτε και να ενεργοποιήσετε επιλογές. Για έξοδο από το YouTube, πατήστε <del>Λ</del>.

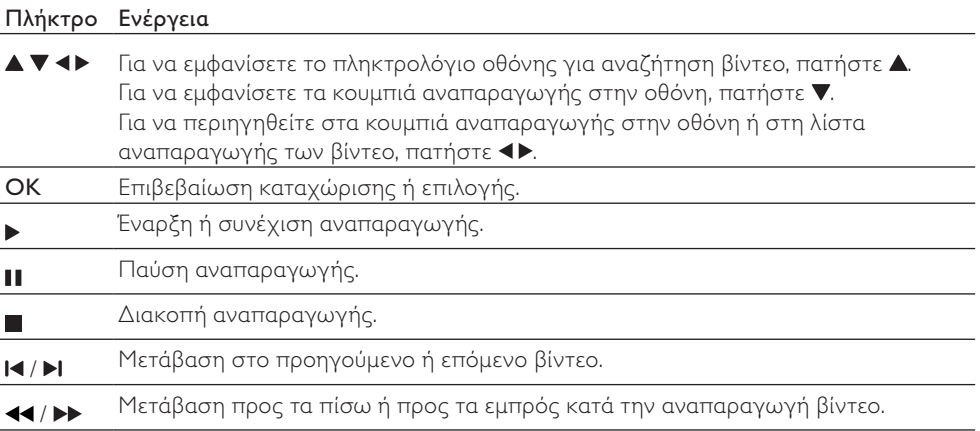

Ξλληνικά

• Εάν για μερικά δευτερόλεπτα δεν πατήσετε κανένα κουμπί. θα εξαφανιστούν τα κουμπιά και το μενού επί της οθόνης.

### Picasa (φωτογραφίες στο Internet)

Με αυτή τη συσκευή αναπαραγωγής, μπορείτε να αναζητάτε και να βλέπετε τις φωτογραφίες που έχετε αποθηκευμένες στα λευκώματα ιστού Picasa.

#### Τι χρειάζεστε

- Στον υπολογιστή σας, επισκεφθείτε τη διεύθυνση www.picasa.com για να δημιουργήσετε λογαριασμό στα λευκώματα ιστού Picasa.
- $\overline{a}$ Σύνδεση της συσκευής στο Internet.
- 1 Συνδέστε τη συσκευή στο Internet (δείτε "Εγκατάσταση δικτύου").
- $\overline{2}$ Πατήστε <del>Λ</del>.
- 3 Επιλέξτε [Picasa] και πατήστε ΟΚ.

→ Στην οθόνη της τηλεόρασης εμφανίζεται η προεπιλενμένη σελίδα του Picasa.

- 4 Συνδεθείτε στα λευκώματα ιστού Picasa με το λογαριασμό σας.
	- Την πρώτη φορά που θα συνδεθείτε, επιλέξτε "New User" (Νέος χρήστης).
	- $\bullet$ Για να εισαγάγετε το όνομα χρήστη και τον κωδικό πρόσβασης, πατήστε τα αλφαριθμητικά πλήκτρα στο τηλεχειριστήριο.

5 Χρησιμοποιήστε το τηλεχειριστήριο για να περιηγηθείτε και να ενεργοποιήσετε επιλογές:

- My Photos (Οι φωτογραφίες μου): εμφάνιση των φωτογραφιών που έχετε αποθηκεύσει στα λευκώματα ιστού Picasa.
- Featured (Δημοφιλή): εμφάνιση των δημοφιλών φωτογραφιών από την τοποθεσία  $\bullet$ Picasa.
- Friends (Φίλοι): εμφάνιση της λίστας φίλων.
- $\ddot{\phantom{a}}$ Search (Αναζήτηση): αναζήτηση φωτογραφιών με βάση λέξεις-κλειδιά.
- Favorites (Αγαπημένα): εμφάνιση των αγαπημένων σας φωτογραφιών από τα δικά σας λευκώματα ιστού Picasa.
- Τας (Ετικέτα): εμφάνιση των φωτογραφιών που φέρουν ετικέτες στα δικά σας λευκώματα ιστού Picasa.
- 6 Για έξοδο από το Picasa, πατήστε <del>Λ</del>.

#### Αναπαραγωγή παρουσίασης

- Χρησιμοποιώντας το τηλεχειριστήριο, επιλέξτε "My Photos" (Οι φωτογραφίες μου) από τη σελίδα του Picasa και πατήστε **ΟΚ**.
	- Οι φωτογραφίες από τα λευκώματα ιστού Picasa εμφανίζονται ως μικρογραφίες.
- $\overline{2}$ Επιλέξτε μια φωτογραφία και πατήστε ΟΚ για να τη δείτε σε πλήρη οθόνη.
- $\overline{3}$ Για να ξεκινήσει η παρουσίαση των φωτονραφιών, πατήστε ξανά ΟΚ.
- $\overline{\mathbf{4}}$ Κατά τη διάρκεια της αναπαραγωγής, μπορείτε να πατήσετε ፧≡για να δείτε τις παρακάτω επιλονές και στη συνέγεια ΟΚ για να επιλέξετε κάποια από αυτές:
	- $\bullet$ Current playing (Τρέχουσα αναπαραγωγή): εμφάνιση των πληροφοριών της τρέχουσας φωτογραφίας.
	- Slideshow pause/ play (Παύση/αναπαραγωγή παρουσίασης): παύση ή αναπαραγωγή  $\bullet$ της παρουσίασης.
	- Rotate (Περιστροφή): περιστροφή της τρέχουσας φωτογραφίας.
	- Zoom (Ζουμ): μεγέθυνση ή σμίκρυνση της φωτογραφίας.  $\bullet$
	- Effect (Εφέ): επιλογή εφέ παρουσίασης.
	- Speed (Ταχύτητα): επιλογή ταχύτητας παρουσίασης.  $\bullet$
	- Friends (Φίλοι): προσθήκη του κατόχου της τρέχουσας φωτογραφίας στη λίστα φίλων.
- 5 Για να επιστρέψετε στην προηγούμενη οθόνη, πατήστε 5.

# Χρήση Philips EasyLink

Η συσκευή υποστηρίζει Philips EasyLink, που χρησιμοποιεί το πρωτόκολλο HDMI CEC (Έλεγγος ηλεκτρονικών καταναλωτικών προϊόντων). Μπορείτε να γρησιμοποιήσετε ένα μόνο τηλεχειριστήριο για τον έλεγχο συσκευών συμβατών με EasyLink οι οποίες έχουν συνδεθεί μέσω υποδοχών HDMI. Η Philips δεν εγγυάται 100% διαλειτουργικότητα με όλες τις συσκευές HDMI CEC.

- 1 Συνδέστε τις συσκευές που είναι συμβατές με HDMI CEC μέσω HDMI και ενεργοποιήστε τις λειτουργίες HDMI CEC στην τηλεόραση και τις άλλες συνδεδεμένες συσκευές (για λεπτομέρειες, ανατρέξτε στο εγχειρίδιο χρήσης της τηλεόρασης/άλλης συσκευής).
- 2 Πατήστε <del>Λ</del>.
- $\overline{3}$ Επιλέξτε [Ρύθμιση]> [EasyLink].
- $\overline{4}$ Επιλέξτε [Ενεργοποίηση] στις επιλογές: [EasyLink], [Αναπαραγωγή με ένα πάτημα] και [Αναμονή με ένα πάτημα].
	- $\rightarrow$  H λειτουργία EasyLink ενεργοποιείται.

#### Αναπαραγωγή με ένα πάτημα

Κατά την αναπαραγωγή ενός δίσκου στη συσκευή, η τηλεόραση μεταβαίνει αυτόματα στη σωστή πηγή εισόδου βίντεο.

#### Αναμονή με ένα πάτημα

Όταν μια συνδεδεμένη συσκευή (π.χ. τηλεόραση) τίθεται σε αναμονή από το δικό της τηλεχειριστήριο, η συσκευή αναπαραγωγής τίθεται αυτόματα σε αναμονή.

### $\overline{3}$ Αλλαγή ρυθμίσεων

Αυτή η ενότητα σας βοηθά να αλλάξετε τις ρυθμίσεις της συσκευής.

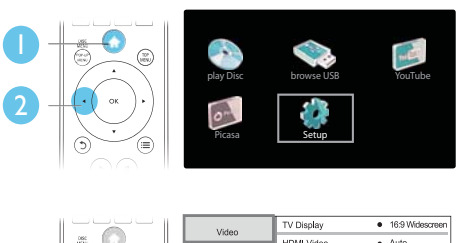

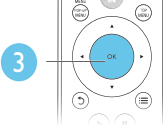

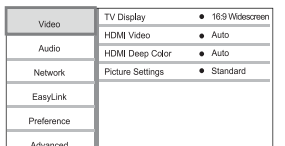

#### Σημείωση

- Δεν είναι δυνατή η αλλαγή μιας ανενεργής επιλογής μενού.
- Για να επιστρέψετε στο προηγούμενο μενού, πατήστε 5. Για έξοδο από το μενού, πατήστε  $\spadesuit$ .

### Εικόνα

- 1 Πατήστε <del>Λ</del>.
- $\mathcal{P}$ Επιλέξτε [Ρύθμιση] > [Βίντεο] για πρόσβαση στις επιλογές ρύθμισης βίντεο.
- ΓΟθόνη τηλεόρασης]: Επιλογή του φορμά απεικόνισης εικόνας που ταιριάζει στην οθόνη της τηλεόρασης.
- ΓΒίντεο ΗDΜΙ]: Επιλογή ανάλυσης βίντεο ΗDΜΙ.
- [Βάθος χρωμάτων HDMI]: Εμφάνιση χρωμάτων με περισσότερες σκιές και αποχρώσεις, όταν το περιεχόμενο βίντεο εγγράφεται σε Deep Color (Βάθος χρωμάτων) και η τηλεόραση υποστηρίζει αυτήν τη λειτουργία.
- ΓΡυθμίσεις εικόνας]: Επιλογή προκαθορισμένης ρύθμισης χρωμάτων.

#### Σημείωση

- Εάν θέλετε να αλλάξετε μια ρύθμιση, βεβαιωθείτε ότι η τηλεόραση υποστηρίζει τη νέα ρύθμιση.
- Για τις ρυθμίσεις που σχετίζονται με το HDMI, η τηλεόραση πρέπει να είναι συνδεδεμένη μέσω του HDMÍ.
- Για τη σύνδεση με καλώδιο σύνθετου σήματος (μέσω της υποδοχής VIDEO), επιλέξτε ανάλυση βίντεο 480i/576i ή 480p/576p κάτω από την επιλογή [Βίντεο ΗDMI], για ενέργοποίηση της εξόδου βίντεο.

# Ήχος

- 1 Πατήστε <del>Λ</del>.
- $\overline{2}$ Επιλέξτε [Ρύθμιση] > [Ήχου] για πρόσβαση στις επιλογές ρύθμισης ήχου.
- [Νυκτερινή λειτουργία]: Επιλογή χαμηλού ήχου ή ήχου πλήρους δυναμικού εύρους. Η νυκτερινή λειτουργία μειώνει την ένταση των ισχυρών ήχων και αυξάνει την ένταση των απαλών ήχων (π.χ. της ομιλίας).
- [Neo 6]: Ενεργοποίηση/απενεργοποίηση εφέ ήχου surround, που μετατρέπεται από ήχο 2  $\bullet$ καναλιών.
- [Ήχος HDMI]: Ορισμός φορμά ήχου HDMI, όταν η συσκευή αναπαραγωγής είναι συνδεδεμένη μέσω ΗDΜΙ.
- [Ψηφιακός ήχος]: Επιλογή φορμά ήχου για την έξοδο ήχου, όταν η συσκευή αναπαραγωγής είναι συνδεδεμένη μέσω ψηφιακού (ομοαξονικού) καλωδίου σύνδεσης.
- [Υποδειγματοληψία PCM]: Ορισμός ρυθμού δειγματοληψίας για έξοδο ήχου PCM, όταν η συσκευή αναπαραγωγής είναι συνδεδεμένη μέσω ψηφιακού (ομοαξονικού) καλωδίου σύνδεσης.

#### Σημείωση

- Για τις ρυθμίσεις που σχετίζονται με το HDMI, η τηλεόραση πρέπει να είναι συνδεδεμένη μέσω του HDMĪ.
- Η νυχτερινή λειτουργία είναι διαθέσιμη μόνο για δίσκους DVD και Blu-ray κωδικοποιημένους σε Dolby

# Δίκτυο (ενκατάσταση, κατάσταση...)

- 1 Πατήστε <del>Λ</del>.
- $\overline{2}$ Επιλέξτε [Ρύθμιση] > [Δικτύου] για πρόσβαση στις επιλογές ρύθμισης δικτύου.
- [Εγκατάσταση δικτύου]: Έναρξη ενσύρματης ή ασύρματης εγκατάστασης για την ενεργοποίηση του δικτύου.
- [Προβολή ρυθμίσεων δικτύου]: Προβολή της τρέχουσας κατάστασης του δικτύου.
- ΓΠροβολή ρυθμίσεων ασύρματου δικτύου]: Προβολή της τρέχουσας κατάστασης της σύνδεσης Wi-Fi.

# Προτιμήσεις (γλώσσες, γονικός έλεγχος...)

- 1 Πατήστε <del>Λ</del>.
- $\overline{2}$ Επιλέξτε [Ρύθμιση] > [Προτιμώμενες] για πρόσβαση στις επιλογές ρύθμισης προτιμήσεων.
- ΓΓλώσσα μενού]: Επιλογή γλώσσας μενού οθόνης.  $\ddot{\phantom{a}}$
- [Ήχος]: Επιλογή ομιλούμενης γλώσσας για βίντεο.
- [Υπότιτλοι]: Επιλογή γλώσσας υποτίτλων για βίντεο.
- [Μενού δίσκου]: Επιλογή γλώσσας μενού για δίσκο βίντεο.
- Γονικός έλεγχος]: Περιορισμός δικαιωμάτων πρόσβασης στους δίσκους που εγγράφονται με διαβαθμίσεις. Εισαγάγετε "0000" για πρόσβαση στις επιλογές περιορισμού. Για την αναπαραγωγή όλων των δίσκων ανεξαρτήτως διαβάθμισης, επιλέξτε το επίπεδο '8'.
- ΓΠροφύλαξη οθόνης]: Ενεργοποίηση/απενεργοποίηση λειτουργίας προφύλαξης οθόνης. Εάν είναι ενεργοποιημένη, η οθόνη μεταβαίνει σε λειτουργία αδράνειας μετά από 10 λεπτά αδράνειας (για παράδειγμα, σε λειτουργία παύσης ή διακοπής).
- ΓΑλλαγή κωδικού πρόσβασης]: Ορισμός ή αλλαγή κωδικού πρόσβασης για την αναπαραγωγή δίσκου περιορισμένων δικαιωμάτων πρόσβασης. Εισαγάγετε "0000" εάν δεν έχετε κωδικό πρόσβασης ή ξεχάσατε τον κωδικό πρόσβασής σας.
- ΓΟθόνη]: Αλλαγή της φωτεινότητας της οθόνης της συσκευής.
- ΓΑυτόματη αναμονή]: Ενεργοποίηση/απενεργοποίηση αυτόματης μετάβασης σε λειτουργία αναμονής. Εάν είναι ενεργοποιημένη η λειτουργία αυτή, η συσκευή αναπαραγωγής μεταβαίνει σε κατάσταση αναμονής μετά από 30 λεπτά αδράνειας (για παράδειγμα, σε λειτουργία παύσης ή διακοπής).
- [VCD PBC]: Εμφάνιση ή παράκαμψη του μενού περιεχομένων για δίσκους VCD και SVCD.

#### Σημείωση

- Εάν η γλώσσα που προτιμάτε δεν περιλαμβάνεται στις επιλογές ομιλούμενης γλώσσας ή υποτίτλων του δίσκου, μπορείτε να επιλέξετε [Άλλα] από τις επιλογές μενού και να εισαγάγετε τον 4ψήφιο κωδικό γλώσσας που μπορείτε να βρείτε στο πίσω μέρος του παρόντος εγγειριδίου.
- Εάν επιλέξετε μια γλώσσα που δεν συμπεριλαμβάνεται στις επιλογές ενός δίσκου, η συσκευή αναπαραγωγής χρησιμοποιεί την προεπιλεγμένη γλώσσα του δίσκου.

## Επιλογές για προχωρημένους (απαλοιφή μνήμης...)

#### 1 Πατήστε <del>Λ</del>.

- $\overline{2}$ Επιλέξτε [Ρύθμιση] > [Για προχωρημένους] για πρόσβαση στις επιλογές ρύθμισης για προγωρημένους.
- [Ασφάλεια BD-Live]: Περιορισμός ή παραχώρηση δικαιωμάτων πρόσβασης στις  $\ddot{\phantom{a}}$ υπηρεσίες BD-Live (αποκλειστικά για μη εμπορική χρήση, δίσκοι BD-Live δημιουργημένοι από χρήστες).
- [Ενημέρωση λογισμικού]: Επιλογή ενημέρωσης λογισμικού από ένα δίκτυο ή μια συσκευή αποθήκευσης USB.
- [Απαλοιφή μνήμης]: Διαγραφή της προηγούμενης λήψης BD-Live στη συσκευή αποθήκευσης USB. Δημιουργείται αυτόματα ένας φάκελος "BUDA", για την αποθήκευση της λήψης BD-Live.
- [Κωδικός VOD DivX®]: Εμφάνιση του κωδικού εγγραφής/ακύρωσης εγγραφής DivX® για τη συσκευή αναπαραγωγής.
- [Πληροφορίες έκδοσης.]: Εμφάνιση της έκδοσης λογισμικού της συσκευής.
- ΓΕπαναφορά εργ. ρυθμίσεων]: Επαναφορά της συσκευής στις προεπιλεγμένες εργοστασιακές ρυθμίσεις.

#### Σημείωση

- Δεν μπορείτε να περιορίσετε τα δικαιώματα πρόσβασης Internet σε δίσκους Blu-ray εμπορικής χρήσης. • Πριν αγοράσετε βίντεο DivX και για να μπορείτε να τα αναπαράγετε σε αυτή τη συσκευή
- αναπαραγωγής, καταχωρήστε τη συσκευή στη διεύθυνση www.divx.com, με τον κωδικό DivX VOD.
- Δεν μπορείτε να επαναφέρετε τη ρύθμιση γονικού ελέγχου στην προεπιλεγμένη τιμή της.

### Ενημέρωση λογισμικού  $\overline{\mathbf{4}}$

Πριν πραγματοποιήσετε ενημέρωση του λογισμικού της συσκευής, ελέγξτε την τρέχουσα έκδοση λονισμικού:

Πατήστε <del>Λ</del>, επιλέξτε [Ρύθμιση] > [Για προχωρημένους] > [Πληροφορίες έκδοσης.] και, στη συνέχεια, πατήστε ΟΚ.

### Ενημέρωση λογισμικού μέσω Internet

- 1 Σύνδεση της συσκευής στο Internet (δείτε "Εγκατάσταση δικτύου").
- 2 Πατήστε <del>Λ</del>, και επιλέξτε [Ρύθμιση].
- $\overline{3}$ Επιλέξτε [Για προχωρημένους] > [Ενημέρωση λογισμικού]> [Δίκτυο]. → Εάν εντοπιστεί μέσο αναβάθμισης, θα σας ζητηθεί να ξεκινήσετε τη διαδικασία ενημέρωσης.
- 4 Ακολουθήστε τις οδηγίες που εμφανίζονται στην οθόνη της τηλεόρασης, για να πραγματοποιήσετε ενημέρωση του λογισμικού.
	- → Μόλις ολοκληρωθεί η διαδικασία ενημέρωσης, η συσκευή αναπαραγωγής απενεργοποιείται και επανενεργοποιείται αυτόματα.

# Ενημέρωση λογισμικού μέσω USB

- 1 Αναζητήστε την τελευταία έκδοση λογισμικού στη διεύθυνση www.philips.com/support. Αναζητήστε το μοντέλο σας και κάντε κλικ στο ''Λονισμικό και προνράμματα οδήνησης''.
- 2 Λήψη του λογισμικού σε συσκευή αποθήκευσης USB.
	- (1) Αποσυμπιέστε το ληφθέν αρχείο και βεβαιωθείτε ότι το όνομα του αποσυμπιεσμένου φακέλου είναι "UPG ALL".
	- (2) Τοποθετήστε το φάκελο "UPG\_ALL" στο ριζικό κατάλογο.
- $\overline{3}$ Συνδέστε τη συσκευή αποθήκευσης USB στην υποδοχή <del>«ζ</del> (USB) της συσκευής αναπαραγωγής.
- 4 Πατήστε <del>Λ</del>, και επιλέξτε [Ρύθμιση].
- 5 Επιλέξτε [Για προχωρημένους] > [Ενημέρωση λογισμικού]> [USB].
	- → Εάν εντοπιστεί μέσο αναβάθμισης, θα σας ζητηθεί να ξεκινήσετε τη διαδικασία ενημέρωσης.
- 6 Ακολουθήστε τις οδηγίες που εμφανίζονται στην οθόνη της τηλεόρασης, για να πραγματοποιήσετε ενημέρωση του λογισμικού.
	- ← Μόλις ολοκληρωθεί η διαδικασία ενημέρωσης, η συσκευή αναπαραγωγής απενεργοποιείται και επανενεργοποιείται αυτόματα.

### Προσοχή

• Μην διακόπτετε την τροφοδοσία και μην αφαιρείτε τη συσκευή αποθήκευσης USB όταν πραγματοποιείται ενημέρωση λογισμικού, καθώς ενδέχεται να προκαλέσετε ζημιά στη συσκευή αναπαραγωγής.

### Προδιαγραφές 5

#### Σημείωση

• Οι προδιανραφές ενδέγεται να αλλάξουν χωρίς προειδοποίηση

#### Κωδικός περιοχής

Η συσκευή έχει τη δυνατότητα αναπαραγωγής δίσκων με τους παρακάτω κωδικούς περιοχής.

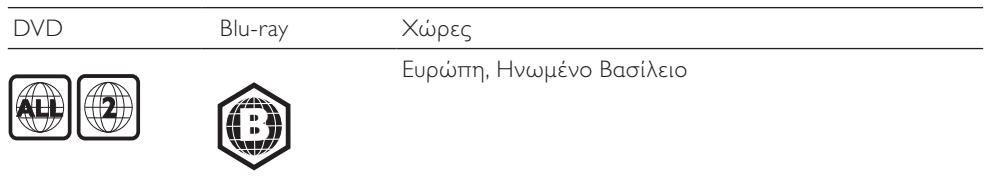

#### Μέσα με δυνατότητα αναπαραγωγής

- **BivTEO BD**
- Bίντεο DVD, DVD+R/+RW, DVD-R/-RW, DVD+R/-R DL (δύο επιπέδων)
- VCD/SVCD
- CD ήχου, CD-R/CD-RW, μέσων MP3, μέσων WMA, αρχείων IPEG
- μέσων DivX (Ultra)/DivX Plus HD, μέσων MKV  $\bullet$
- Συσκευή αποθήκευσης USB  $\bullet$

#### Φορμά αρχείων

- $\bullet$ Bivteo: .avi, .divx, .mp4, .mkv
- 'Hyoc: .mp3, .wma, .wav
- Elkóva: .jpg. .gif. .png  $\overline{\phantom{a}}$

#### Βίντεο

- Σύστημα σημάτων: PAL / NTSC
- Έξοδος εικόνας σύνθετου σήματος: 1 Vp-p (75 ohm)
- Έξοδος HDMI 480p, 576p, 720p, 1080i, 1080p, 1080p24  $\bullet$

#### Ήχος

- Αναλογική έξοδος 2 καναλιών
	- Μπροστινή έξοδος ήχου L/R : 2 Vrms (> 1 kohm)
- Ψηφιακή έξοδος: 0,5 Vp-p (75 ohm)  $\bullet$ 
	- Ομοαξονικό καλώδιο  $\bullet$
- Έξοδος HDMI
- Συχνότητα δειγματοληψίας:
	- MP3: 32 kHz, 44.1 kHz, 48 kHz
	- WMA: 44.1 kHz, 48 kHz
- $\bullet$ Σταθερός ρυθμός bit:
	- MP3: 112 kbps 320 kpbs
	- WMA: 48 kpbs 192 kpbs  $\bullet$

#### **LISB**

- Συμβατότητα: Hi-Speed USB (2.0)  $\bullet$
- Υποστήριξη κατηγοριών: Κατηγορία μαζικής αποθήκευσης USB (UMS)  $\bullet$
- $\ddot{\phantom{a}}$ Σύστημα αρχείων: FAT16, FAT32
- HDD υποστήριξης (ένας φορητός σκληρός δίσκος): ενδέχεται να απαιτείται εξωτερική  $\bullet$ πηνή τροφοδοσίας.

#### Κύρια μονάδα

- Διαβάθμιση τροφοδοσίας: AC 220-230V~, 50 Hz
- Κατανάλωση ρεύματος: 18 W  $\bullet$
- Κατανάλωση ρεύματος σε λειτουργία αναμονής: < 0,25W  $\bullet$
- Διαστάσεις (π x υ x β): 435 x 42 x 208,5 mm  $\bullet$
- Καθαρό βάρος: 1,65 κιλά  $\bullet$

#### Παρεχόμενα αξεσουάρ

- Τηλεχειριστήριο και μπαταρίες  $\bullet$
- Ενγειρίδιο χρήσης  $\bullet$
- Πολύγλωσσο εγχειρίδιο χρήσης σε CD-ROM (μόνο για χώρες της Ηπειρωτικής  $\bullet$ Ευρώπης)

#### Προαιρετικά αξεσουάρ

- Ασύρματος προσαρμογέας USB της Philips (με την ονομασία WUB1110, πωλείται ξεχωριστά)
	- Συνδέσεις πολυμέσων: Wi-Fi 802.11b/g/n
	- $\bullet$ Συνδεσιμότητα: Σύνδεση στο πίσω μέρος (USB)
	- Θερμοκρασία περιβάλλοντος: 5°C έως 40°C.
	- $\bullet$ Διαστάσεις κλειδιού προστασίας (Π x Υ x Μ): 28.4 x 82 x 13.4 γιλ.

#### Προδιαγραφές λέιζερ

- Τύπος λέιζερ (δίοδος): AlGaInN (BD), AlGaInP (DVD/CD)
- Mήκος κύματος: 405+7nm/-7nm (BD), 655+10nm/-10nm (DVD), 790+10/-20nm (CD)  $\bullet$
- Ισχύς εξόδου: 1mW (BD), 0,26mW (DVD), 0,3mW (CD)  $\ddot{\phantom{a}}$

### Αντιμετώπιση προβλημάτων 6

### Προειδοποίηση

• Κίνδυνος ηλεκτροπληξίας. Μην αφαιρείτε ποτέ το περίβλημα της συσκευής.

Εάν θέλετε να εξακολουθήσει να ισχύει η εγγύηση, μην επιχειρήσετε να επιδιορθώσετε τη συσκευή μόνοι σας.

Εάν αντιμετωπίσετε προβλήματα κατά τη χρήση της συσκευής, ελέγξτε τα παρακάτω σημεία πριν ζητήσετε επισκευή. Εάν συνεχίζετε να αντιμετωπίζετε προβλήματα, δηλώστε τη συσκευή σας και λάβετε υποστήριξη στη διεύθυνση www.philips.com/welcome.

Εάν επικοινωνήσετε με τη Philips, θα σας ζητηθεί ο αριθμός μοντέλου και ο αριθμός σειράς της συσκευής. Ο αριθμός μοντέλου και ο αριθμός σειράς βρίσκονται στο πίσω μέρος της συσκευής σας. Σημειώστε τους αριθμούς εδώ:

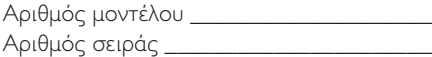

#### Κύρια μονάδα

#### Τα κουμπιά της συσκευής δεν λειτουργούν.

Αποσυνδέστε τη συσκευή από την τροφοδοσία για μερικά δευτερόλεπτα και στη συνέχεια  $\bullet$ επανασυνδέστε.

#### Εικόνα

#### Δεν προβάλλεται εικόνα.

- Βεβαιωθείτε ότι η τηλεόραση έχει μεταβεί στη σωστή είσοδο πηγής για τη συσκευή.
- Για τη σύνδεση με καλώδιο σύνθετου σήματος (μέσω της υποδοχής VIDEO) στην  $\bullet$ τηλεόραση, επιλέξτε στη συσκευή αναπαραγωγής ανάλυση βίντεο 480i/576i ή 480p/576p κάτω από την επιλογή [Βίντεο ΗDMI], για ενεργοποίηση της εξόδου βίντεο.

#### Δεν υπάρχει εικόνα στη σύνδεση HDMI.

- Βεβαιωθείτε ότι το καλώδιο HDMI δεν είναι ελαττωματικό. Διαφορετικά, αντικαταστήστε το με ένα καινούργιο καλώδιο HDMI.
- $\bullet$ Στο τηλεχειριστήριο πατήστε <del>Λ</del> και στη συνέχεια, πατήστε "731" (αριθμητικά κουμπιά) για επαναφορά της οθόνης. Περιμένετε 10 δευτερόλεπτα για αυτόματη επαναφορά.
- $\bullet$ Εάν η συσκευή είναι συνδεδεμένη σε συσκευή προβολής χωρίς εξουσιοδότηση μέσω καλωδίου HDMI, ενδέχεται να μην είναι δυνατή η έξοδος σήματος εικόνας/ήχου.

#### Ο δίσκος δεν αναπαράγει βίντεο υψηλής ευκρίνειας.

- Βεβαιωθείτε ότι ο δίσκος περιέχει βίντεο υψηλής ευκρίνειας.
- Βεβαιωθείτε ότι η τηλεόραση υποστηρίζει βίντεο υψηλής ευκρίνειας.

#### Ήχος

#### Δεν υπάρχει έξοδος ήχου από την τηλεόραση.

- Βεβαιωθείτε ότι τα καλώδια ήχου είναι συνδεδεμένα στην είσοδο ήχου της τηλεόρασης.
- Βεβαιωθείτε ότι η τηλεόραση έχει μεταβεί στη σωστή είσοδο πηγής για τη συσκευή.

#### Δεν υπάρχει έξοδος ήχου από τα ηχεία της εξωτερικής συσκευής ήχου (home cinema/ ενισχυτής).

- Βεβαιωθείτε ότι τα καλώδια ήχου είναι συνδεδεμένα στην είσοδο ήχου της συσκευής ήχου.
- Συνδέστε την εξωτερική συσκευή ήχου στη σωστή είσοδο πηγής ήχου.

#### Δεν υπάρχει ήχος από σύνδεση ΗDΜΙ.

Ενδέχεται να μην παράγεται ήχος από την έξοδο HDMI εάν η συνδεδεμένη συσκευή δεν είναι συμβατή με HDCP ή είναι συμβατή μόνο με το πρότυπο DVI.

Δεν υπάρχει έξοδος δευτερεύοντος ήχου για τη λειτουργία picture-in-picture.

Όταν έχετε ενεργοποιήσει την επιλογή [Bitstream] στο μενού [Ήχος HDMI] ή [Ψηφιακός ήχος], πραγματοποιείται σίγαση του διαδραστικού ήχου, π.χ. του δευτερεύοντος ήχου για τη λειτουργία picture-in-picture. Καταργήστε την επιλογή του [Bitstream].

#### Αναπαρανωνή

#### Δεν είναι δυνατή η αναπαραγωγή δίσκων.

- $\bullet$ Καθαρίστε το δίσκο.
- Βεβαιωθείτε ότι ο δίσκος έχει τοποθετηθεί σωστά.  $\bullet$
- Βεβαιωθείτε ότι η συσκευή αναπαραγωγής υποστηρίζει αυτόν το δίσκο. Δείτε  $\bullet$ "Προδιαγραφές προϊόντος".
- Βεβαιωθείτε ότι η συσκευή υποστηρίζει τον κωδικό περιοχής του DVD ή BD.  $\bullet$
- Για DVD±RW ή DVD±R, βεβαιωθείτε ότι ο δίσκος έχει ολοκληρωθεί.  $\bullet$

#### Δεν είναι δυνατή η αναπαραγωγή αρχείων βίντεο DivX.

- $\bullet$ Βεβαιωθείτε ότι το αρχείο βίντεο DivX έχει ολοκληρωθεί.
- $\bullet$ Βεβαιωθείτε ότι η επέκταση του ονόματος του αρχείου βίντεο είναι σωστή.
- Για την αναπαραγωγή αρχείων DivX με προστασία DRM από μια συσκευή αποθήκευσης  $\bullet$ USB, συνδέστε τη συσκευή αναπαραγωγής σε μια τηλεόραση μέσω HDMI.

#### Οι υπότιτλοι DivX δεν εμφανίζονται σωστά.

- Βεβαιωθείτε ότι το αρχείο υποτίτλων έχει το ίδιο όνομα με το αρχείο βίντεο DivX.
- Βεβαιωθείτε ότι η επέκταση του ονόματος του αρχείου υποτίτλων υποστηρίζεται από τη  $\bullet$ συσκευή (.srt. .sub. .txt. .ssa. ή .smi).

#### Δεν είναι δυνατή η ανάγνωση των περιεχομένων μιας συνδεδεμένης συσκευής αποθήκευσης USB.

- Βεβαιωθείτε ότι το φορμά της συσκευής αποθήκευσης USB είναι συμβατό με τη συσκευή αναπαρανωνής,
- Βεβαιωθείτε ότι το σύστημα αρχείων στη συσκευή αποθήκευσης USB υποστηρίζεται από  $\bullet$ τη συσκευή.
- Για ένα φορητό σκληρό δίσκο (HDD), ενδέχεται να απαιτείται εξωτερική πηγή τροφοδοσίας.

#### Στην τηλεόραση εμφανίζεται η ένδειξη ανύπαρκτης καταχώρισης ή η ένδειξη 'χ'.

Ηλειτουργία δεν είναι δυνατή.

#### Η λειτουργία EasyLink δεν λειτουργεί.

Βεβαιωθείτε ότι η συσκευή είναι συνδεδεμένη στην τηλεόραση EasyLink της Philips και η επιλονή EasyLink είναι ενεργοποιημένη (δείτε "Χρήση της συσκευής αναπαραγωγής δίσκων Blu-ray" > "Χρήση Philips EasyLink").

#### Δεν είναι δυνατή η μετάβαση στις λειτουργίες BD-Live.

- Βεβαιωθείτε ότι η συσκευή αναπαραγωγής είναι συνδεδεμένη στο δίκτυο (δείτε "Χρήση της συσκευής αναπαραγωγής δίσκων Blu-ray" > "Εγκατάσταση δικτύου").
- $\bullet$ Βεβαιωθείτε ότι έχει ολοκληρωθεί η εγκατάσταση δικτύου (δείτε "Χρήση της συσκευής αναπαραγωγής δίσκων Blu-ray" > "Εγκατάσταση δικτύου").
- Βεβαιωθείτε ότι ο δίσκος Blu-ray υποστηρίζει τις λειτουργίες BD-Live.  $\bullet$
- Πραγματοποιήστε εκκαθάριση του χώρου αποθήκευσης της μνήμης (δείτε "Αλλαγή ρυθμίσεων" > "Επιλογές για προχωρημένους (απαλοιφή μνήμης...)").

#### Δίκτυο

#### Δεν βρέθηκε ασύρματο δίκτυο ή είναι παραμορφωμένο.

- Βεβαιωθείτε ότι το δίκτυο έχει συνδεθεί σωστά (δείτε "Χρήση της συσκευής αναπαραγωγής δίσκων Blu-ray/DVD" > "Ρύθμιση δικτύου").
- Βεβαιωθείτε ότι έχει ολοκληρωθεί η εγκατάσταση του δικτύου (δείτε "Χρήση της συσκευής αναπαραγωγής δίσκων Blu-ray/DVD" > "Ρύθμιση δικτύου").
- Βεβαιωθείτε ότι δεν υπάρχουν παρεμβολές στο ασύρματο δίκτυο από φούρνο  $\bullet$ μικροκυμάτων, τηλέφωνα DECT ή λοιπές συσκευές Wi-Fi στην περιοχή.
- Εάν το ασύρματο δίκτυο δεν λειτουργεί σωστά, δοκιμάστε μια ενσύρματη εγκατάσταση (δείτε "Χρήση της συσκευής αναπαραγωγής δίσκων Blu-ray/DVD" > "Εγκατάσταση δικτύου").

#### Το YouTube και το Picasa δεν λειτουργούν.

- Βεβαιωθείτε ότι το δίκτυο έχει συνδεθεί σωστά (δείτε "Χρήση της συσκευής αναπαραγωγής δίσκων Blu-ray/DVD" > "Ρύθμιση δικτύου").
- Βεβαιωθείτε ότι έχει ολοκληρωθεί η εγκατάσταση δικτύου (δείτε "Χρήση της συσκευής  $\bullet$ αναπαραγωγής δίσκων Blu-ray/DVD" > "Ρύθμιση δικτύου").
- Ελέγξτε τη σύνδεση δρομολογητή (ανατρέξτε στο εγχειρίδιο χρήσης για το  $\bullet$ δρομολογητή).

#### Το YouTube και το Picasa λειτουργούν με αργές ταχύτητες.

- Ανατρέξτε στο εγχειρίδιο χρήσης του ασύρματου δρομολογητή σας για πληροφορίες σχετικά με το εύρος σε εσωτερικό χώρο, το ρυθμό μεταφοράς και άλλους παράγοντες για την ποιότητα του σήματος.
- Απαιτείται σύνδεση υψηλής ταχύτητας στο Internet για τη λειτουργία του δρομολογητή σας.

# Trademarks

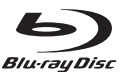

'Blu-ray Disc' and 'Blu-ray Disc' logo are trademarks.

HDMI HDMI, and HDMI logo and High-Definition Multimedia Interface are trademarks or registered trademarks of HDMI licensing LLC in the United States and other countries.

### **MDOLBY**

**TRUETE** 

**DIGITAL PLUS** Manufactured under license from Dolby Laboratories. Dolby and the double-D symbol are trademarks of Dolby Laboratories.

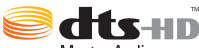

Manufactured under license under U.S. Patent #'s: 5,451,942; 5,956,674; 5,974,380; 5,978,762; 6,226,616; 6,487,535; 7,212,872; 7,333,929; 7,392,195; 7,272,567 & other U.S. and worldwide patents issued & pending. DTS and the Symbol are registered trademarks, & DTS-HD, DTS-HD Master Audio, and the DTS logos are trademarks of DTS, Inc. Product includes software. © DTS, Inc. All Rights Reserved.

# DILX<sup>+</sup>

ABOUT DIVX VIDEO: DivX® is a digital video format created by DivX, Inc. This is HD. an official DivX Certified® device that plays DivX video. Visit divx.com for more information and software tools to convert your files into DivX video.

ABOUT DIVX VIDEO-ON-DEMAND: This DivX Certified® device must be registered in order to play purchased DivX Video-on-Demand (VOD) movies. To obtain your registration code, locate the DivX VOD section in your device setup menu. Go to vod.divx.com for more information on how to complete your registration.

DivX®, DivX Certified®, DivX Plus™ HD and associated logos are registered trademarks of DivX, Inc. and are used under license.

DivX Certified® to play DivX® and DivX Plus™ HD (H.264/MKV) video up to 1080p HD including premium content.

**BONUSVIEW™** 'BD LIVE' and 'BONUSVIEW' are trademarks of Blu-ray Disc Association. AVCHD<sup>\*</sup> 'AVCHD' and 'AVCHD' logo are trademarks of Matsushita Electric Industrial Co., Ltd and Sony Corporation.

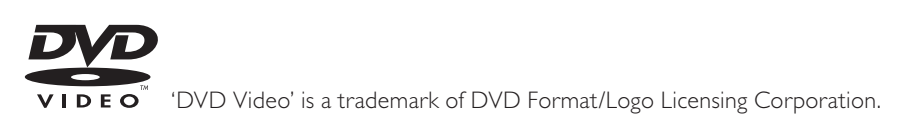

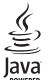

Java java and all other Java trademarks and logos are trademarks or registered trademarks of Sun Microsystems, Inc. in the United States and/or other countries.

### Language Code

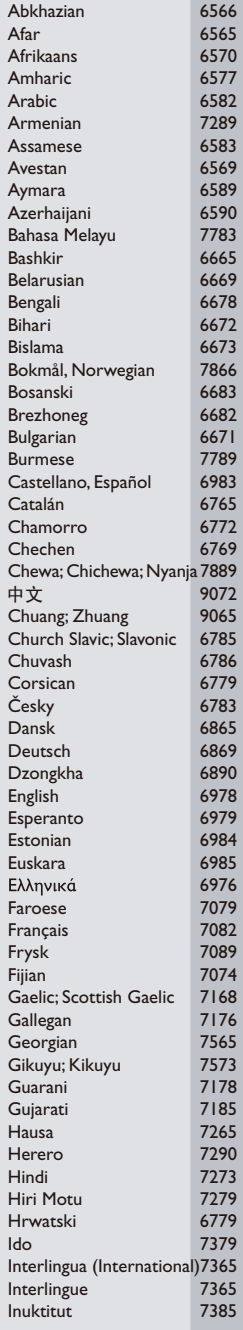

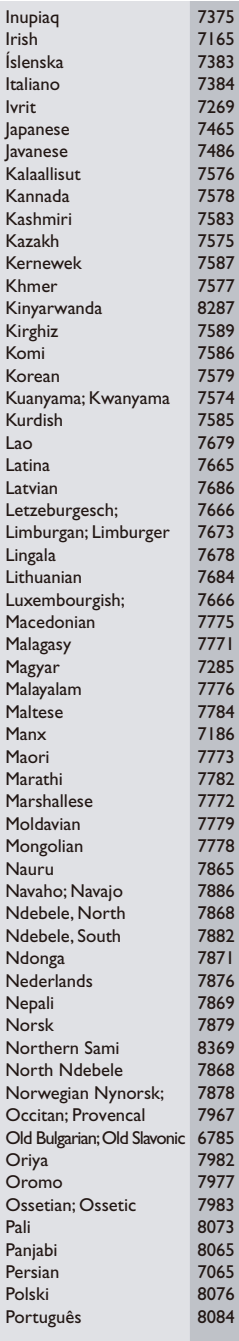

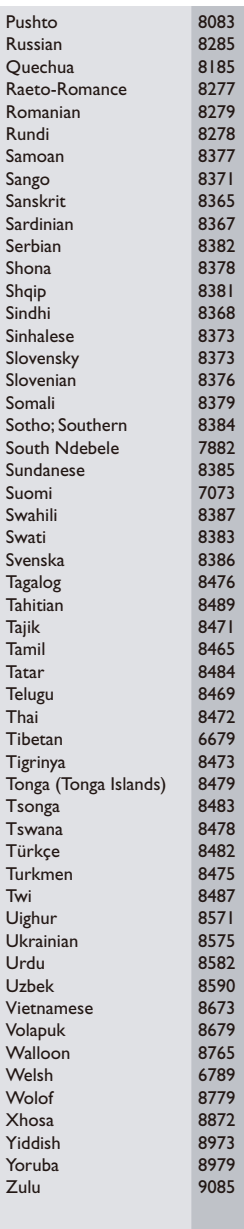

### License Texts and Acknowledgements for any open source software used in this Philips product

Instructions to obtain source code for this software can be found in the user manual, or in the supplied safety leaflet (if available).

#### 1. U-boot

#

# (C) Copyright 2000 - 2008

# Wolfgang Denk, DENX Software Engineering, wd@denx.de.

#

# See file CREDITS for list of people who contributed to this # project.

#

# This program is free software; you can redistribute it and/or

# modify it under the terms of the GNU General Public License as

# published by the Free Software Foundation; either version 2 of

# the License, or (at your option) any later version.

#

# This program is distributed in the hope that it will be useful,

# but WITHOUT ANY WARRANTY; without even the implied warranty of

# MERCHANTABILITY or FITNESS FOR A PARTICULAR PURPOSE. See the

# GNU General Public License for more details.

#

# You should have received a copy of the GNU General Public License

# along with this program; if not, write to the Free Software

# Foundation, Inc., 59 Temple Place, Suite 330, Boston,

# MA 02111-1307 USA

#

A copy of the GPL is included below at item 2.

#### 2. Linux kernel

NOTE! This copyright does \*not\* cover user programs that use kernel services by normal system calls - this is merely considered normal use of the kernel, and does \*not\* fall under the heading of "derived work".

Also note that the GPL below is copyrighted by the Free Software Foundation, but the instance of code that it refers to (the linux kernel) is copyrighted by me and others who actually wrote it.

Also note that the only valid version of the GPL as far as the kernel is concerned is \_this\_ particular version of the license (ie v2, not v2.2 or v3.x or whatever), unless explicitly otherwise stated.

Linus Torvalds

----------------------------------------

GNU GENERAL PUBLIC LICENSE

Version 2, June 1991

Copyright (C) 1989, 1991 Free Software Foundation, Inc. 675 Mass Ave, Cambridge, MA 02139, USA

Everyone is permitted to copy and distribute verbatim copies of this license document, but changing it is not allowed.

Preamble

The licenses for most software are designed to take away your freedom to share and change it. By contrast, the GNU General Public License is intended to guarantee your freedom to share and change free software--to make sure the software is free for all its users. This General Public License applies to most of the Free Software Foundation's software and to any other program whose authors commit to using it. (Some other Free Software Foundation software is covered by the GNU Library General Public License instead.) You can apply it to your programs, too.

When we speak of free software, we are referring to freedom, not price. Our General Public Licenses are designed to make sure that you have the freedom to distribute copies of free software (and charge for this service if you wish), that you receive source code or can get it if you want it, that you can change the software or use pieces of it in new free programs; and that you know you can do these things.

To protect your rights, we need to make restrictions that forbid anyone to deny you these rights or to ask you to surrender the rights. These restrictions translate to certain responsibilities for you if you distribute copies of the software, or if you modify it.

For example, if you distribute copies of such a program, whether gratis or for a fee, you must give the recipients all the rights that you have. You must make sure that they, too, receive or can get the source code. And you must show them these terms so they know their rights.

We protect your rights with two steps: (1) copyright the software, and (2) offer you this license which gives you legal permission to copy, distribute and/or modify the software.

Also, for each author's protection and ours, we want to make certain that everyone understands that there is no warranty for this free software. If the software is modified by someone else and passed on, we want its recipients to know that what they have is not the original, so that any problems introduced by others will not reflect on the original authors' reputations.

Finally, any free program is threatened constantly by software patents. We wish to avoid the danger that redistributors of a free program will individually obtain patent licenses, in effect making the program proprietary. To prevent this, we have made it clear that any patent must be licensed for everyone's free use or not licensed at all.

The precise terms and conditions for copying, distribution and modification follow.

#### GNU GENERAL PUBLIC LICENSE TERMS AND CONDITIONS FOR COPYING, DISTRIBUTION AND MODIFICATION

0. This License applies to any program or other work which contains a notice placed by the copyright holder saying it may be distributed under the terms of this General Public License. The "Program", below, refers to any such program or work, and a "work based on the Program" means either the Program or any derivative work under copyright law: that is to say, a work containing the Program or a portion of it, either verbatim or with modifications and/or translated into another language. (Hereinafter, translation is included without limitation in the term "modification".) Each licensee is addressed as "you".

Activities other than copying, distribution and modification are not covered by this License; they are outside its scope. The act of running the Program is not restricted, and the output from the Program is covered only if its contents constitute a work based on the Program (independent of having been made by running the Program). Whether that is true depends on what the Program does.

1. You may copy and distribute verbatim copies of the Program's source code as you receive it, in any medium, provided that you conspicuously and appropriately publish on each copy an appropriate copyright notice and disclaimer of warranty; keep intact all the notices that refer to this License and to the absence of any warranty; and give any other recipients of the Program a copy of this License along with the Program.

You may charge a fee for the physical act of transferring a copy, and you may at your option offer warranty protection in exchange for a fee.

- 2. You may modify your copy or copies of the Program or any portion of it, thus forming a work based on the Program, and copy and distribute such modifications or work under the terms of Section 1 above, provided that you also meet all of these conditions:
	- a) You must cause the modified files to carry prominent notices stating that you changed the files and the date of any change.
	- b) You must cause any work that you distribute or publish, that in whole or in part contains or is derived from the Program or any part thereof, to be licensed as a whole at no charge to all third parties under the terms of this License.
	- c) If the modified program normally reads commands interactively when run, you must cause it, when started running for such interactive use in the most ordinary way, to print or display an announcement including an appropriate copyright notice and a notice that there is no warranty (or else, saying that you provide a warranty) and that users may redistribute the program under these conditions, and telling the user how to view a copy of this License. (Exception: if the Program itself is interactive but does not normally print such an announcement, your work based on the Program is not required to print an announcement.)

These requirements apply to the modified work as a whole. If identifiable sections of that work are not derived from the Program, and can be reasonably considered independent and separate works in themselves, then this License, and its terms, do not apply to those sections when you distribute them as separate works. But when you distribute the same sections as part of a whole which is a work based on the Program, the distribution of the whole must be on the terms of this License, whose permissions for other licensees extend to the entire whole, and thus to each and every part regardless of who wrote it.

Thus, it is not the intent of this section to claim rights or contest your rights to work written entirely by you; rather, the intent is to exercise the right to control the distribution of derivative or collective works based on the Program.

In addition, mere aggregation of another work not based on the Program with the Program (or with a work based on the Program) on a volume of a storage or distribution medium does not bring the other work under the scope of this License.

- 3. You may copy and distribute the Program (or a work based on it, under Section 2) in object code or executable form under the terms of Sections 1 and 2 above provided that you also do one of the following:
	- a) Accompany it with the complete corresponding machine-readable source code, which must be distributed under the terms of Sections 1 and 2 above on a medium customarily used for software interchange; or,
	- b) Accompany it with a written offer, valid for at least three years, to give any third party, for a charge no more than your cost of physically performing source distribution, a complete machine-readable copy of the corresponding source code, to be distributed under the terms of Sections 1 and 2 above on a medium customarily used for software interchange; or,
	- c) Accompany it with the information you received as to the offer to distribute corresponding source code. (This alternative is allowed only for noncommercial distribution and only if you received the program in object code or executable form with such an offer, in accord with Subsection b above.)

The source code for a work means the preferred form of the work for making modifications to it. For an executable work, complete source code means all the source code for all modules it contains, plus any associated interface definition files, plus the scripts used to control compilation and installation of the executable. However, as a special exception, the source code distributed need not include anything that is normally distributed (in either source or binary form) with the major components (compiler, kernel, and so on) of the operating system on which the executable runs, unless that component itself accompanies the executable.

If distribution of executable or object code is made by offering access to copy from a designated place, then offering equivalent access to copy the source code from the same place counts as distribution of the source code, even though third parties are not compelled to copy the source along with the object code.

- 4. You may not copy, modify, sublicense, or distribute the Program except as expressly provided under this License. Any attempt otherwise to copy, modify, sublicense or distribute the Program is void, and will automatically terminate your rights under this License. However, parties who have received copies, or rights, from you under this License will not have their licenses terminated so long as such parties remain in full compliance.
- 5. You are not required to accept this License, since you have not signed it. However, nothing else grants you permission to modify or distribute the Program or its derivative works. These actions are prohibited by law if you do not accept this License. Therefore, by modifying or distributing the Program (or any work based on the Program), you indicate your acceptance of this License to do so, and all its terms and conditions for copying, distributing or modifying the Program or works based on it.
- 6. Each time you redistribute the Program (or any work based on the Program), the recipient automatically receives a license from the original licensor to copy, distribute or modify the Program subject to these terms and conditions. You may not impose any further restrictions on the recipients' exercise of the rights granted herein. You are not responsible for enforcing compliance by third parties to this License.
- 7. If, as a consequence of a court judgment or allegation of patent infringement or for any other reason (not limited to patent issues), conditions are imposed on you (whether by court order, agreement or otherwise) that contradict the conditions of this License, they do not excuse you from the conditions of this License. If you cannot distribute so as to satisfy simultaneously your obligations under this License and any other pertinent obligations, then as a consequence you may not distribute the Program at all. For example, if a patent license would not permit royaltyfree redistribution of the Program by all those who receive copies directly or indirectly through you, then the only way you could satisfy both it and this License would be to refrain entirely from distribution of the Program.

If any portion of this section is held invalid or unenforceable under any particular circumstance, the balance of the section is intended to apply and the section as a whole is intended to apply in other circumstances.

It is not the purpose of this section to induce you to infringe any patents or other property right claims or to contest validity of any such claims; this section has the sole purpose of protecting the integrity of the free software distribution system, which is implemented by public license practices. Many people have made generous contributions to the wide range of software distributed through that system in reliance on consistent application of that system; it is up to the author/donor to decide if he or she is willing to distribute software through any other system and a licensee cannot impose that choice.

This section is intended to make thoroughly clear what is believed to be a consequence of the rest of this License.

8. If the distribution and/or use of the Program is restricted in certain countries either by patents or by copyrighted interfaces, the original copyright holder who places the Program under this License may add an explicit geographical distribution limitation excluding those countries, so that distribution is permitted only in or among countries not thus excluded. In such case, this License incorporates the limitation as if written in the body of this License.

9. The Free Software Foundation may publish revised and/or new versions of the General Public License from time to time. Such new versions will be similar in spirit to the present version, but may differ in detail to address new problems or concerns.

Each version is given a distinguishing version number. If the Program specifies a version number of this License which applies to it and "any later version", you have the option of following the terms and conditions either of that version or of any later version published by the Free Software Foundation. If the Program does not specify a version number of this License, you may choose any version ever published by the Free Software Foundation.

10. If you wish to incorporate parts of the Program into other free programs whose distribution conditions are different, write to the author to ask for permission. For software which is copyrighted by the Free Software Foundation, write to the Free Software Foundation; we sometimes make exceptions for this. Our decision will be guided by the two goals of preserving the free status of all derivatives of our free software and of promoting the sharing and reuse of software generally.

#### NO WARRANTY

- 11. BECAUSE THE PROGRAM IS LICENSED FREE OF CHARGE, THERE IS NO WARRANTY FOR THE PROGRAM, TO THE EXTENT PERMITTED BY APPLICABLE LAW. EXCEPT WHEN OTHERWISE STATED. IN WRITING THE COPYRIGHT HOLDERS AND/OR OTHER PARTIES PROVIDE THE PROGRAM "AS IS" WITHOUT WARRANTY OF ANY KIND, EITHER EXPRESSED OR IMPLIED, INCLUDING, BUT NOT LIMITED TO, THE IMPLIED WARRANTIES OF MERCHANTABILITY AND FITNESS FOR A PARTICULAR PURPOSE. THE ENTIRE RISK AS TO THE QUALITY AND PERFORMANCE OF THE PROGRAM IS WITH YOU. SHOULD THE PROGRAM PROVE DEFECTIVE, YOU ASSUME THE COST OF ALL NECESSARY SERVICING, REPAIR OR CORRECTION.
- 12. IN NO EVENT UNLESS REQUIRED BY APPLICABLE LAW OR AGREED TO IN WRITING WILL ANY COPYRIGHT HOLDER, OR ANY OTHER PARTY WHO MAY MODIFY AND/OR REDISTRIBUTE THE PROGRAM AS PERMITTED ABOVE, BE LIABLE TO YOU FOR DAMAGES, INCLUDING ANY GENERAL, SPECIAL, INCIDENTAL OR CONSEQUENTIAL DAMAGES ARISING OUT OF THE USE OR INABILITY TO USE THE PROGRAM (INCLUDING BUT NOT LIMITED TO LOSS OF DATA OR DATA BEING RENDERED INACCURATE OR LOSSES SUSTAINED BY YOU OR THIRD PARTIES OR A FAILURE OF THE PROGRAM TO OPERATE WITH ANY OTHER PROGRAMS), EVEN IF SUCH HOLDER OR OTHER PARTY HAS BEEN ADVISED OF THE POSSIBILITY OF SUCH DAMAGES.

#### END OF TERMS AND CONDITIONS

Appendix: How to Apply These Terms to Your New Programs

If you develop a new program, and you want it to be of the greatest possible use to the public, the best way to achieve this is to make it free software which everyone can redistribute and change under these terms.

To do so, attach the following notices to the program. It is safest to attach them to the start of each source file to most effectively convey the exclusion of warranty; and each file should have at least the "copyright" line and a pointer to where the full notice is found.

<one line to give the program's name and a brief idea of what it does.>

Copyright (C) 19yy <name of author>

This program is free software; you can redistribute it and/or modify it under the terms of the GNU General Public License as published by the Free Software Foundation; either version 2 of the License, or (at your option) any later version.

This program is distributed in the hope that it will be useful, but WITHOUT ANY WARRANTY; without even the implied warranty of MERCHANTABILITY or FITNESS FOR A PARTICULAR PURPOSE. See the GNU General Public License for more details.

You should have received a copy of the GNU General Public License along with this program; if not, write to the Free Software Foundation, Inc., 675 Mass Ave, Cambridge, MA 02139, USA.

Also add information on how to contact you by electronic and paper mail.

If the program is interactive, make it output a short notice like this when it starts in an interactive mode:

Gnomovision version 69, Copyright (C) 19yy name of author

Gnomovision comes with ABSOLUTELY NO WARRANTY; for details type `show w'.

This is free software, and you are welcome to redistribute it under certain conditions; type `show c' for details.

The hypothetical commands `show w' and `show c' should show the appropriate parts of the General Public License. Of course, the commands you use may be called something other than `show w' and `show c'; they could even be mouse-clicks or menu items--whatever suits your program.

You should also get your employer (if you work as a programmer) or your school, if any, to sign a "copyright disclaimer" for the program, if necessary. Here is a sample; alter the names:

Yoyodyne, Inc., hereby disclaims all copyright interest in the program `Gnomovision' (which makes passes at compilers) written by lames Hacker.

<signature of Ty Coon>, 1 April 1989 Ty Coon, President of Vice

This General Public License does not permit incorporating your program into proprietary programs. If your program is a subroutine library, you may consider it more useful to permit linking proprietary applications with the library. If this is what you want to do, use the GNU Library General Public License instead of this License.

#### 3. Busybox, the Linux IR control package and SquashFS

Busybox, the Linux IR control package and SquashFS are subject to the GPL, a copy of which is included at item 2.

#### 4. DirectFB, glibc, libusb-compat,libusb and mtd-utils

DirectFB glibc, libmtp and libusb are subject to the following license:

GNU LESSER GENERAL PUBLIC LICENSE Version 2.1, February 1999

Copyright (C) 1991, 1999 Free Software Foundation, Inc.

59 Temple Place, Suite 330, Boston, MA 02111-1307 USA

Everyone is permitted to copy and distribute verbatim copies of this license document, but changing it is not allowed.

[This is the first released version of the Lesser GPL. It also counts as the successor of the GNU Library Public License, version 2, hence the version number 2.1.]

#### Preamble

The licenses for most software are designed to take away your freedom to share and change it. By contrast, the GNU General Public Licenses are intended to guarantee your freedom to share and change free software--to make sure the software is free for all its users.

This license, the Lesser General Public License, applies to some specially designated software packages--typically libraries--of the Free Software Foundation and other authors who decide to use it. You can use it too, but we suggest you first think carefully about whether this license or the ordinary General Public License is the better strategy to use in any particular case, based on the explanations below.

When we speak of free software, we are referring to freedom of use, not price. Our General Public Licenses are designed to make sure that you have the freedom to distribute copies of free software (and charge for this service if you wish); that you receive source code or can get it if you want it; that you can change the software and use pieces of it in new free programs; and that you are informed that you can do these things.

To protect your rights, we need to make restrictions that forbid distributors to deny you these rights or to ask you to surrender these rights. These restrictions translate to certain responsibilities for you if you distribute copies of the library or if you modify it.

For example, if you distribute copies of the library, whether gratis or for a fee, you must give the recipients all the rights that we gave you. You must make sure that they, too, receive or can get the source code. If you link other code with the library, you must provide complete object files to the recipients, so that they can relink them with the library after making changes to the library and recompiling it. And you must show them these terms so they know their rights.

We protect your rights with a two-step method: (1) we copyright the library, and (2) we offer you this license, which gives you legal permission to copy, distribute and/or modify the library.

To protect each distributor, we want to make it very clear that there is no warranty for the free library. Also, if the library is modified by someone else and passed on, the recipients should know that what they have is not the original version, so that the original author's reputation will not be affected by problems that might be introduced by others.

Finally, software patents pose a constant threat to the existence of any free program. We wish to make sure that a company cannot effectively restrict the users of a free program by obtaining a restrictive license from a patent holder. Therefore, we insist that any patent license obtained for a version of the library must be consistent with the full freedom of use specified in this license.

Most GNU software, including some libraries, is covered by the ordinary GNU General Public License. This license, the GNU Lesser General Public License, applies to certain designated libraries, and is quite different from the ordinary General Public License. We use this license for certain libraries in order to permit linking those libraries into non-free programs.

When a program is linked with a library, whether statically or using a shared library, the combination of the two is legally speaking a combined work, a derivative of the original library. The ordinary General Public License therefore permits such linking only if the entire combination fits its criteria of freedom. The Lesser General Public License permits more lax criteria for linking other code with the library.

We call this license the "Lesser" General Public License because it does Less to protect the user's freedom than the ordinary General Public License. It also provides other free software developers Less of an advantage over competing non-free programs. These disadvantages are the reason we use the ordinary General Public License for many libraries. However, the Lesser license provides advantages in certain special circumstances.

For example, on rare occasions, there may be a special need to encourage the widest possible use of a certain library, so that it becomes a de-facto standard. To achieve this, non-free programs must be allowed to use the library. A more frequent case is that a free library does the same job as widely used non-free libraries. In this case, there is little to gain by limiting the free library to free software only, so we use the Lesser General Public License.

In other cases, permission to use a particular library in non-free programs enables a greater number of people to use a large body of free software. For example, permission to use the GNU C Library in non-free programs enables many more people to use the whole GNU operating system, as well as its variant, the GNU/Linux operating system.

Although the Lesser General Public License is Less protective of the users' freedom, it does ensure that the user of a program that is linked with the Library has the freedom and the wherewithal to run that program using a modified version of the Library.

The precise terms and conditions for copying, distribution and modification follow. Pay close attention to the difference between a "work based on the library" and a "work that uses the library". The former contains code derived from the library, whereas the latter must be combined with the library in order to run.

#### GNU LESSER GENERAL PUBLIC LICENSE

#### TERMS AND CONDITIONS FOR COPYING, DISTRIBUTION AND MODIFICATION

0. This License Agreement applies to any software library or other program which contains a notice placed by the copyright holder or other authorized party saying it may be distributed under the terms of this Lesser General Public License (also called "this License").

Each licensee is addressed as "you".

A "library" means a collection of software functions and/or data prepared so as to be conveniently linked with application programs (which use some of those functions and data) to form executables.

The "Library", below, refers to any such software library or work which has been distributed under these terms. A "work based on the Library" means either the Library or any derivative work under copyright law: that is to say, a work containing the Library or a portion of it, either verbatim or with modifications and/or translated straightforwardly into another language. (Hereinafter, translation is included without limitation in the term "modification".)

"Source code" for a work means the preferred form of the work for making modifications to it. For a library, complete source code means all the source code for all modules it contains, plus any associated interface definition files, plus the scripts used to control compilation and installation of the library.

Activities other than copying, distribution and modification are not covered by this License; they are outside its scope. The act of running a program using the Library is not restricted, and output from such a program is covered only if its contents constitute a work based on the Library (independent of the use of the Library in a tool for writing it). Whether that is true depends on what the Library does and what the program that uses the Library does.

1. You may copy and distribute verbatim copies of the Library's complete source code as you receive it, in any medium, provided that you conspicuously and appropriately publish on each copy an appropriate copyright notice and disclaimer of warranty; keep intact all the notices that refer to this License and to the absence of any warranty; and distribute a copy of this License along with the Library.

You may charge a fee for the physical act of transferring a copy, and you may at your option offer warranty protection in exchange for a fee.

- 2. You may modify your copy or copies of the Library or any portion of it, thus forming a work based on the Library, and copy and distribute such modifications or work under the terms of Section 1 above, provided that you also meet all of these conditions:
	- a) The modified work must itself be a software library.
	- b) You must cause the files modified to carry prominent notices stating that you changed the files and the date of any change.
	- c) You must cause the whole of the work to be licensed at no charge to all third parties under the terms of this License.

d) If a facility in the modified Library refers to a function or a table of data to be supplied by an application program that uses the facility, other than as an argument passed when the facility is invoked, then you must make a good faith effort to ensure that, in the event an application does not supply such function or table, the facility still operates, and performs whatever part of its purpose remains meaningful.

(For example, a function in a library to compute square roots has a purpose that is entirely well-defined independent of the application. Therefore, Subsection 2d requires that any application-supplied function or table used by this function must be optional: if the application does not supply it, the square root function must still compute square roots.)

These requirements apply to the modified work as a whole. If identifiable sections of that work are not derived from the Library, and can be reasonably considered independent and separate works in themselves, then this License, and its terms, do not apply to those sections when you distribute them as separate works. But when you distribute the same sections as part of a whole which is a work based on the Library, the distribution of the whole must be on the terms of this License, whose permissions for other licensees extend to the entire whole, and thus to each and every part regardless of who wrote it.

Thus, it is not the intent of this section to claim rights or contest your rights to work written entirely by you; rather, the intent is to exercise the right to control the distribution of derivative or collective works based on the Library.

In addition, mere aggregation of another work not based on the Library with the Library (or with a work based on the Library) on a volume of a storage or distribution medium does not bring the other work under the scope of this License.

3. You may opt to apply the terms of the ordinary GNU General Public License instead of this License to a given copy of the Library. To do this, you must alter all the notices that refer to this License, so that they refer to the ordinary GNU General Public License, version 2, instead of to this License. (If a newer version than version 2 of the ordinary GNU General Public License has appeared, then you can specify that version instead if you wish.) Do not make any other change in these notices.

Once this change is made in a given copy, it is irreversible for that copy, so the ordinary GNU General Public License applies to all subsequent copies and derivative works made from that copy.

This option is useful when you wish to copy part of the code of the Library into a program that is not a library.

4. You may copy and distribute the Library (or a portion or derivative of it, under Section 2) in object code or executable form under the terms of Sections 1 and 2 above provided that you accompany it with the complete corresponding machine-readable source code, which must be distributed under the terms of Sections 1 and 2 above on a medium customarily used for software interchange.

If distribution of object code is made by offering access to copy from a designated place, then offering equivalent access to copy the source code from the same place satisfies the requirement to distribute the source code, even though third parties are not compelled to copy the source along with the object code.

5. A program that contains no derivative of any portion of the Library, but is designed to work with the Library by being compiled or linked with it, is called a "work that uses the Library". Such a work, in isolation, is not a derivative work of the Library, and therefore falls outside the scope of this License.

However, linking a "work that uses the Library" with the Library creates an executable that is a derivative of the Library (because it contains portions of the Library), rather than a "work that uses the library". The executable is therefore covered by this License.

Section 6 states terms for distribution of such executables.

When a "work that uses the Library" uses material from a header file that is part of the Library, the object code for the work may be a derivative work of the Library even though the source code is not.

Whether this is true is especially significant if the work can be linked without the Library, or if the work is itself a library. The threshold for this to be true is not precisely defined by law.

If such an object file uses only numerical parameters, data structure layouts and accessors, and small macros and small inline functions (ten lines or less in length), then the use of the object file is unrestricted, regardless of whether it is legally a derivative work. (Executables containing this object code plus portions of the Library will still fall under Section 6.)

Otherwise, if the work is a derivative of the Library, you may distribute the object code for the work under the terms of Section 6.

Any executables containing that work also fall under Section 6, whether or not they are linked directly with the Library itself.

6. As an exception to the Sections above, you may also combine or link a "work that uses the Library" with the Library to produce a work containing portions of the Library, and distribute that work under terms of your choice, provided that the terms permit modification of the work for the customer's own use and reverse engineering for debugging such modifications.

You must give prominent notice with each copy of the work that the Library is used in it and that the Library and its use are covered by this License. You must supply a copy of this License. If the work during execution displays copyright notices, you must include the copyright notice for the Library among them, as well as a reference directing the user to the copy of this License. Also, you must do one of these things:

- a) Accompany the work with the complete corresponding machine-readable source code for the Library including whatever changes were used in the work (which must be distributed under Sections 1 and 2 above); and, if the work is an executable linked with the Library, with the complete machine-readable "work that uses the Library", as object code and/or source code, so that the user can modify the Library and then relink to produce a modified executable containing the modified Library. (It is understood that the user who changes the contents of definitions files in the Library will not necessarily be able to recompile the application to use the modified definitions.)
- b) Use a suitable shared library mechanism for linking with the Library. A suitable mechanism is one that (1) uses at run time a copy of the library already present on the user's computer system, rather than copying library functions into the executable, and (2) will operate properly with a modified version of the library, if the user installs one, as long as the modified version is interface-compatible with the version that the work was made with.
- c) Accompany the work with a written offer, valid for at least three years, to give the same user the materials specified in Subsection 6a, above, for a charge no more than the cost of performing this distribution.
- d) If distribution of the work is made by offering access to copy from a designated place, offer equivalent access to copy the above specified materials from the same place.
- e) Verify that the user has already received a copy of these materials or that you have already sent this user a copy.

For an executable, the required form of the "work that uses the library" must include any data and utility programs needed for reproducing the executable from it. However, as a special exception, the materials to be distributed need not include anything that is normally distributed (in either source or binary form) with the major components (compiler, kernel, and so on) of the operating system on which the executable runs, unless that component itself accompanies the executable.

It may happen that this requirement contradicts the license restrictions of other proprietary libraries that do not normally accompany the operating system. Such a contradiction means you cannot use both them and the Library together in an executable that you distribute.

- 7. You may place library facilities that are a work based on the Library side-by-side in a single library together with other library facilities not covered by this License, and distribute such a combined library, provided that the separate distribution of the work based on the Library and of the other library facilities is otherwise permitted, and provided that you do these two things:
	- a) Accompany the combined library with a copy of the same work based on the Library, uncombined with any other library facilities. This must be distributed under the terms of the Sections above.
	- b) Give prominent notice with the combined library of the fact that part of it is a work based on the Library, and explaining where to find the accompanying uncombined form of the same work.
- 8. You may not copy, modify, sublicense, link with, or distribute the Library except as expressly provided under this License. Any attempt otherwise to copy, modify, sublicense, link with, or distribute the Library is void, and will automatically terminate your rights under this License. However, parties who have received copies, or rights, from you under this License will not have their licenses terminated so long as such parties remain in full compliance.
- 9. You are not required to accept this License, since you have not signed it. However, nothing else grants you permission to modify or distribute the Library or its derivative works. These actions are prohibited by law if you do not accept this License. Therefore, by modifying or distributing the Library (or any work based on the Library), you indicate your acceptance of this License to do so, and all its terms and conditions for copying, distributing or modifying the Library or works based on it.
- 10. Each time you redistribute the Library (or any work based on the Library), the recipient automatically receives a license from the original licensor to copy, distribute, link with or modify the Library subject to these terms and conditions. You may not impose any further restrictions on the recipients' exercise of the rights granted herein.

You are not responsible for enforcing compliance by third parties with this License.

11. If, as a consequence of a court judgment or allegation of patent infringement or for any other reason (not limited to patent issues), conditions are imposed on you (whether by court order, agreement or otherwise) that contradict the conditions of this License, they do not excuse you from the conditions of this License. If you cannot distribute so as to satisfy simultaneously your obligations under this License and any other pertinent obligations, then as a consequence you may not distribute the Library at all. For example, if a patent license would not permit royaltyfree redistribution of the Library by all those who receive copies directly or indirectly through you, then the only way you could satisfy both it and this License would be to refrain entirely from distribution of the Library.

If any portion of this section is held invalid or unenforceable under any particular circumstance, the balance of the section is intended to apply, and the section as a whole is intended to apply in other circumstances. It is not the purpose of this section to induce you to infringe any patents or other property right claims or to contest validity of any such claims; this section has the sole purpose of protecting the integrity of the free software distribution system which is implemented by public license practices. Many people have made generous contributions to the wide range of software distributed through that system in reliance on consistent application of that system; it is up to the author/donor to decide if he or she is willing to distribute software through any other system and a licensee cannot impose that choice.

This section is intended to make thoroughly clear what is believed to be a consequence of the rest of this License.

- 12. If the distribution and/or use of the Library is restricted in certain countries either by patents or by copyrighted interfaces, the original copyright holder who places the Library under this License may add an explicit geographical distribution limitation excluding those countries, so that distribution is permitted only in or among countries not thus excluded. In such case, this License incorporates the limitation as if written in the body of this License.
- 13. The Free Software Foundation may publish revised and/or new versions of the Lesser General Public License from time to time. Such new versions will be similar in spirit to the present version, but may differ in detail to address new problems or concerns.

Each version is given a distinguishing version number. If the Library specifies a version number of this License which applies to it and "any later version", you have the option of following the terms and conditions either of that version or of any later version published by the Free Software Foundation. If the Library does not specify a license version number, you may choose any version ever published by the Free Software Foundation.

14. If you wish to incorporate parts of the Library into other free programs whose distribution conditions are incompatible with these, write to the author to ask for permission. For software which is copyrighted by the Free Software Foundation, write to the Free Software Foundation; we sometimes make exceptions for this. Our decision will be guided by the two goals of preserving the free status of all derivatives of our free software and of promoting the sharing and reuse of software generally.

#### NO WARRANTY

- 15. BECAUSE THE LIBRARY IS LICENSED FREE OF CHARGE, THERE IS NO WARRANTY FOR THE LIBRARY, TO THE EXTENT PERMITTED BY APPLICABLE LAW. EXCEPT WHEN OTHERWISE STATED IN WRITING THE COPYRIGHT HOLDERS AND/OR OTHER PARTIES PROVIDE THE LIBRARY "AS IS" WITHOUT WARRANTY OF ANY KIND, EITHER EXPRESSED OR IMPLIED, INCLUDING, BUT NOT LIMITED TO, THE IMPLIED WARRANTIES OF MERCHANTABILITY AND FITNESS FOR A PARTICULAR PURPOSE. THE ENTIRE RISK AS TO THE QUALITY AND PERFORMANCE OF THE LIBRARY IS WITH YOU. SHOULD THE LIBRARY PROVE DEFECTIVE, YOU ASSUME THE COST OF ALL NECESSARY SERVICING, REPAIR OR CORRECTION.
- 16. IN NO EVENT UNLESS REQUIRED BY APPLICABLE LAW OR AGREED TO IN WRITING WILL ANY COPYRIGHT HOLDER, OR ANY OTHER PARTY WHO MAY MODIFY AND/OR REDISTRIBUTE THE LIBRARY AS PERMITTED ABOVE, BE LIABLE TO YOU FOR DAMAGES, INCLUDING ANY GENERAL, SPECIAL, INCIDENTAL OR CONSEQUENTIAL DAMAGES ARISING OUT OF THE USE OR INABILITY TO USE THE LIBRARY (INCLUDING BUT NOT LIMITED TO LOSS OF DATA OR DATA BEING RENDERED INACCURATE OR LOSSES SUSTAINED BY YOU OR THIRD PARTIES OR A FAILURE OF THE LIBRARY TO OPERATE WITH ANY OTHER SOFTWARE), EVEN IF SUCH HOLDER OR OTHER PARTY HAS BEEN ADVISED OF THE POSSIBILITY OF SUCH DAMAGES.

#### END OF TERMS AND CONDITIONS

#### How to Apply These Terms to Your New Libraries

If you develop a new library, and you want it to be of the greatest possible use to the public, we recommend making it free software that everyone can redistribute and change. You can do so by permitting redistribution under these terms (or, alternatively, under the terms of the ordinary General Public License).

To apply these terms, attach the following notices to the library. It is safest to attach them to the start of each source file to most effectively convey the exclusion of warranty; and each file should have at least the "copyright" line and a pointer to where the full notice is found.

<one line to give the library's name and a brief idea of what it does.> Copyright  $(C)$  <year> <name of author>

This library is free software; you can redistribute it and/or modify it under the terms of the GNU Lesser General Public License as published by the Free Software Foundation; either version 2.1 of the License, or (at your option) any later version.

This library is distributed in the hope that it will be useful, but WITHOUT ANY WARRANTY; without even the implied warranty of MERCHANTABILITY or FITNESS FOR A PARTICULAR PURPOSE. See the GNU Lesser General Public License for more details.

You should have received a copy of the GNU Lesser General Public License along with this library; if not, write to the Free Software Foundation, Inc., 59 Temple Place, Suite 330, Boston, MA 02111-1307 USA

Also add information on how to contact you by electronic and paper mail.

You should also get your employer (if you work as a programmer) or your school, if any, to sign a "copyright disclaimer" for the library, if necessary. Here is a sample; alter the names:

Yoyodyne, Inc., hereby disclaims all copyright interest in the library `Frob' (a library for tweaking knobs) written by James Random Hacker.

<signature of Ty Coon>, 1 April 1990 Ty Coon, President of Vice

That's all there is to it!

#### 5. IJG: JPEG software decoder

The authors make NO WARRANTY or representation, either express or implied, with respect to this software, its quality, accuracy, merchantability, or fitness for a particular purpose. This software is provided "AS IS", and you, its user, assume the entire risk as to its quality and accuracy.

This software is copyright (C) 1991-1998, Thomas G. Lane.

All Rights Reserved except as specified below.

Permission is hereby granted to use, copy, modify, and distribute this software (or portions thereof) for any purpose, without fee, subject to these conditions:

- (1) If any part of the source code for this software is distributed, then this README file must be included, with this copyright and no-warranty notice unaltered; and any additions, deletions, or changes to the original files must be clearly indicated in accompanying documentation.
- (2) If only executable code is distributed, then the accompanying documentation must state that "this software is based in part on the work of the Independent JPEG Group".
- (3) Permission for use of this software is granted only if the user accepts full responsibility for any undesirable consequences; the authors accept NO LIABILITY for damages of any kind.

#### 6. WPA Supplicant

Copyright (c) 2003-2009, Jouni Malinen <j@w1.fi> and contributors

All Rights Reserved.

Redistribution and use in source and binary forms, with or without modification, are permitted provided that the following conditions are met:

- 1. Redistributions of source code must retain the above copyright notice, this list of conditions and the following disclaimer.
- 2. Redistributions in binary form must reproduce the above copyright notice, this list of conditions and the following disclaimer in the documentation and/or other materials provided with the distribution.
- 3. Neither the name(s) of the above-listed copyright holder(s) nor the names of its contributors may be used to endorse or promote products derived from this software without specific prior written permission.

THIS SOFTWARE IS PROVIDED BY THE COPYRIGHT HOLDERS AND CONTRIBUTORS "AS IS" AND ANY EXPRESS OR IMPLIED WARRANTIES, INCLUDING, BUT NOT LIMITED TO, THE IMPLIED WARRANTIES OF MERCHANTABILITY AND FITNESS FOR A PARTICULAR PURPOSE ARE DISCLAIMED. IN NO EVENT SHALL THE COPYRIGHT OWNER OR CONTRIBUTORS BE LIABLE FOR ANY DIRECT, INDIRECT, INCIDENTAL, SPECIAL, EXEMPLARY, OR CONSEQUENTIAL DAMAGES (INCLUDING, BUT NOT LIMITED TO, PROCUREMENT OF SUBSTITUTE GOODS OR SERVICES; LOSS OF USE, DATA, OR PROFITS; OR BUSINESS INTERRUPTION) HOWEVER CAUSED AND ON ANY THEORY OF LIABILITY, WHETHER IN CONTRACT, STRICT LIABILITY, OR TORT (INCLUDING NEGLIGENCE OR OTHERWISE) ARISING IN ANY WAY OUT OF THE USE OF THIS SOFTWARE, EVEN IF ADVISED OF THE POSSIBILITY OF SUCH DAMAGE.

#### 7. Unicode Bidirectional Algorithm

For the general privacy policy governing access to this site, see the Unicode Privacy Policy. For trademark usage, see the Unicode Consortium® Trademarks and Logo Policy.

Notice to End User: Terms of Use

Carefully read the following legal agreement ("Agreement"). Use or copying of the software and/or codes provided with this agreement (The "Software") constitutes your acceptance of these terms

Unicode Copyright.

Copyright © 1991-2009 Unicode, Inc. All rights reserved.

Certain documents and files on this website contain a legend indicating that "Modification is permitted." Any person is hereby authorized, without fee, to modify such documents and files to create derivative works conforming to the Unicode® Standard, subject to Terms and Conditions herein.

Any person is hereby authorized, without fee, to view, use, reproduce, and distribute all documents and files solely for informational purposes in the creation of products supporting the Unicode Standard, subject to the Terms and Conditions herein.

Further specifications of rights and restrictions pertaining to the use of the particular set of data files known as the "Unicode Character Database" can be found in Exhibit 1.

Each version of the Unicode Standard has further specifications of rights and restrictions of use. For the book editions, these are found on the back of the title page. For the online edition, certain files (such as the PDF files for book chapters and code charts) carry specific restrictions. All other files are covered under these general Terms of Use. To request a permission to reproduce any part of the Unicode Standard, please contact the Unicode Consortium.

No license is granted to "mirror" the Unicode website where a fee is charged for access to the "mirror" site.

Modification is not permitted with respect to this document. All copies of this document must be verbatim. Restricted Rights Legend. Any technical data or software which is licensed to the United States of America, its agencies

and/or instrumentalities under this Agreement is commercial technical data or commercial computer software developed exclusively at private expense as defined in FAR 2.101, or DFARS 252.227-7014 (June 1995), as applicable. For technical data, use, duplication, or disclosure by the Government is subject to restrictions as set forth in DFARS 202.227-7015 Technical Data, Commercial and Items (Nov 1995) and this Agreement. For Software, in accordance with FAR 12-212 or DFARS 227-7202, as applicable, use, duplication or disclosure by the Government is subject to the restrictions set forth in this Agreement.

Warranties and Disclaimers.

This publication and/or website may include technical or typographical errors or other inaccuracies . Changes are periodically added to the information herein; these changes will be incorporated in new editions of the publication and/ or website. Unicode may make improvements and/or changes in the product(s) and/or program(s) described in this publication and/or website at any time.

If this file has been purchased on magnetic or optical media from Unicode, Inc. the sole and exclusive remedy for any claim will be exchange of the defective media within ninety (90) days of original purchase.

EXCEPT AS PROVIDED IN SECTION C.2, THIS PUBLICATION AND/OR SOFTWARE IS PROVIDED "AS IS" WITHOUT WARRANTY OF ANY KIND EITHER EXPRESS, IMPLIED, OR STATUTORY, INCLUDING, BUT NOT LIMITED TO, ANY WARRANTIES OF MERCHANTABILITY, FITNESS FOR A PARTICULAR PURPOSE, OR NON-INFRINGEMENT. UNICODE AND ITS LICENSORS ASSUME NO RESPONSIBILITY FOR ERRORS OR OMISSIONS IN THIS PUBLICATION AND/OR SOFTWARE OR OTHER DOCUMENTS WHICH ARE REFERENCED BY OR LINKED TO THIS PUBLICATION OR THE UNICODE WEBSITE.

Waiver of Damages. In no event shall Unicode or its licensors be liable for any special, incidental, indirect or consequential damages of any kind, or any damages whatsoever, whether or not Unicode was advised of the possibility of the damage, including, without limitation, those resulting from the following: loss of use, data or profits, in connection with the use, modification or distribution of this information or its derivatives.

#### Trademarks.

Unicode and the Unicode logo are registered trademarks of Unicode, Inc.

This site contains product names and corporate names of other companies. All product names and company names and logos mentioned herein are the trademarks or registered trademarks of their respective owners. Other products and corporate names mentioned herein which are trademarks of a third party are used only for explanation and for the owners' benefit and with no intent to infringe.

Use of third party products or information referred to herein is at the user's risk.

Miscellaneous.

Jurisdiction and Venue. This server is operated from a location in the State of California, United States of America. Unicode makes no representation that the materials are appropriate for use in other locations. If you access this server from other locations, you are responsible for compliance with local laws. This Agreement, all use of this site and any

claims and damages resulting from use of this site are governed solely by the laws of the State of California without regard to any principles which would apply the laws of a different jurisdiction. The user agrees that any disputes regarding this site shall be resolved solely in the courts located in Santa Clara County, California. The user agrees said courts have personal jurisdiction and agree to waive any right to transfer the dispute to any other forum.

Modification by Unicode Unicode shall have the right to modify this Agreement at any time by posting it to this site. The user may not assign any part of this Agreement without Unicode's prior written consent.

Taxes. The user agrees to pay any taxes arising from access to this website or use of the information herein, except for those based on Unicode's net income.

Severability. If any provision of this Agreement is declared invalid or unenforceable, the remaining provisions of this Agreement shall remain in effect.

Entire Agreement. This Agreement constitutes the entire agreement between the parties.

--------------------------------------------------------------------------------

EXHIBIT 1

UNICODE, INC. LICENSE AGREEMENT - DATA FILES AND SOFTWARE

Unicode Data Files include all data files under the directories http://www.unicode.org/Public/, http://www.unicode.org/ reports/, and http://www.unicode.org/cldr/data/ . Unicode Software includes any source code published in the Unicode Standard or under the directories http://www.unicode.org/Public/, http://www.unicode.org/reports/, and http://www. unicode.org/cldr/data/.

NOTICE TO USER: Carefully read the following legal agreement. BY DOWNLOADING, INSTALLING, COPYING OR OTHERWISE USING UNICODE INC.'S DATA FILES ("DATA FILES"), AND/OR SOFTWARE ("SOFTWARE"), YOU UNEQUIVOCALLY ACCEPT, AND AGREE TO BE BOUND BY, ALL OF THE TERMS AND CONDITIONS OF THIS AGREEMENT. IF YOU DO NOT AGREE, DO NOT DOWNLOAD, INSTALL, COPY, DISTRIBUTE OR USE THE DATA FILES OR SOFTWARE.

COPYRIGHT AND PERMISSION NOTICE

Copyright © 1991-2009 Unicode, Inc. All rights reserved. Distributed under the Terms of Use in http://www.unicode. org/copyright.html.

Permission is hereby granted, free of charge, to any person obtaining a copy of the Unicode data files and any associated documentation (the "Data Files") or Unicode software and any associated documentation (the "Software") to deal in the Data Files or Software without restriction, including without limitation the rights to use, copy, modify, merge, publish, distribute, and/or sell copies of the Data Files or Software, and to permit persons to whom the Data Files or Software are furnished to do so, provided that (a) the above copyright notice(s) and this permission notice appear with all copies of the Data Files or Software, (b) both the above copyright notice(s) and this permission notice appear in associated documentation, and (c) there is clear notice in each modified Data File or in the Software as well as in the documentation associated with the Data File(s) or Software that the data or software has been modified.

THE DATA FILES AND SOFTWARE ARE PROVIDED "AS IS", WITHOUT WARRANTY OF ANY KIND, EXPRESS OR IMPLIED, INCLUDING BUT NOT LIMITED TO THE WARRANTIES OF MERCHANTABILITY, FITNESS FOR A PARTICULAR PURPOSE AND NONINFRINGEMENT OF THIRD PARTY RIGHTS. IN NO EVENT SHALL THE COPYRIGHT HOLDER OR HOLDERS INCLUDED IN THIS NOTICE BE LIABLE FOR ANY CLAIM, OR ANY SPECIAL INDIRECT OR CONSEQUENTIAL DAMAGES, OR ANY DAMAGES WHATSOEVER RESULTING FROM LOSS OF USE, DATA OR PROFITS, WHETHER IN AN ACTION OF CONTRACT, NEGLIGENCE OR OTHER TORTIOUS ACTION, ARISING OUT OF OR IN CONNECTION WITH THE USE OR PERFORMANCE OF THE DATA FILES OR SOFTWARE.

Except as contained in this notice, the name of a copyright holder shall not be used in advertising or otherwise to promote the sale, use or other dealings in these Data Files or Software without prior written authorization of the copyright holder.

--------------------------------------------------------------------------------

Unicode and the Unicode logo are trademarks of Unicode, Inc., and may be registered in some jurisdictions. All other trademarks and registered trademarks mentioned herein are the property of their respective owners.

--------------------------------------------------------------------------------

### 8. OpenSSL.

Open SSL is an Open Source toolkit implementing the Secure Sockets Layer (SSL v2/v3) and Transport Layer Security (TLS v1) protocols as well as a full-strength general purpose cryptography library.

See http://www.openssl.org/, and in particular http://www.openssl.org/source/license.html.

The license conditions are copied below.

The OpenSSL toolkit stays under a dual license, i.e. both the conditions of the OpenSSL License and the original SSLeay license apply to the toolkit.

See below for the actual license texts. Actually both licenses are BSD-style Open Source licenses. In case of any license issues related to OpenSSL, please contact openssl-core@openssl.org.

OpenSSL License ---------------

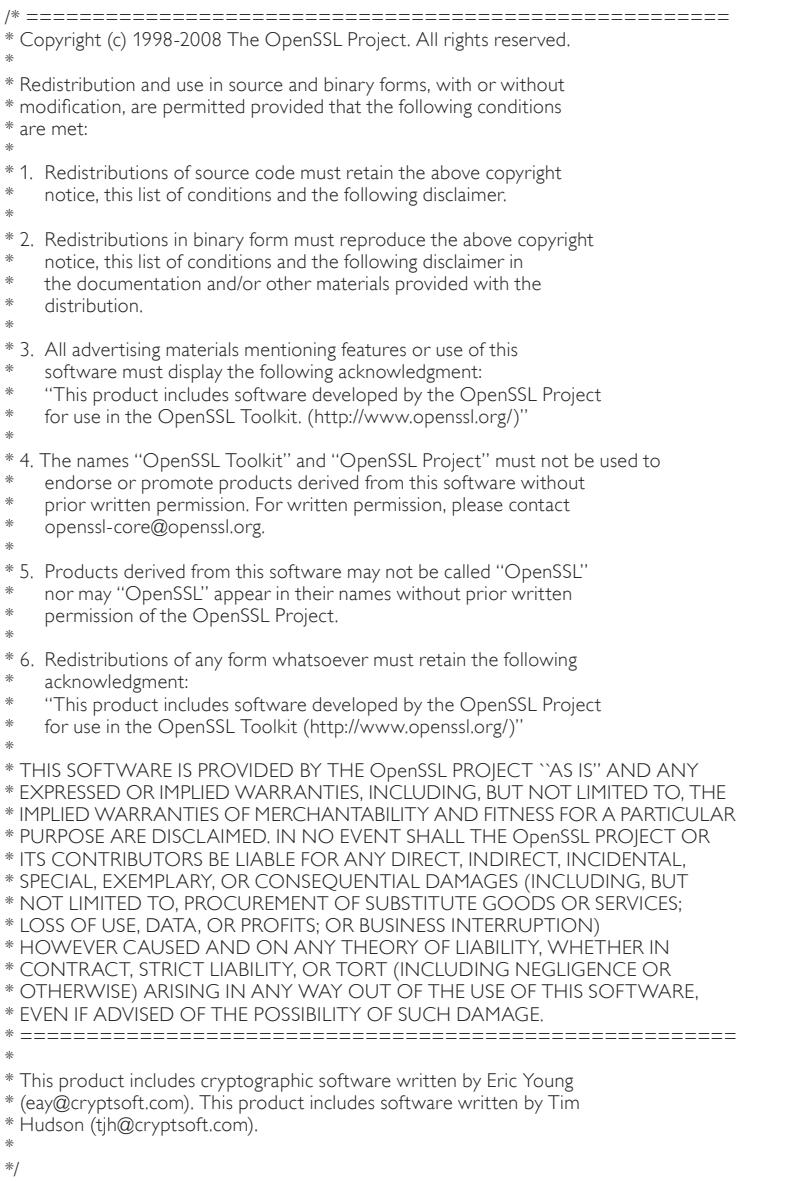

Original SSLeay License -----------------------

/\* Copyright (C) 1995-1998 Eric Young (eay@cryptsoft.com)

\* All rights reserved.

- \* \* This package is an SSL implementation written
- \* by Eric Young (eay@cryptsoft.com).
- \* The implementation was written so as to conform with Netscapes SSL.
- \*
- $\hspace{0.1mm}^*$  This library is free for commercial and non-commercial use as long as
- \* the following conditions are aheared to. The following conditions
- \* apply to all code found in this distribution, be it the RC4, RSA,
- \* lhash, DES, etc., code; not just the SSL code. The SSL documentation
- \* included with this distribution is covered by the same copyright terms
- \* except that the holder is Tim Hudson (tjh@cryptsoft.com).
- \*
- \* Copyright remains Eric Young's, and as such any Copyright notices in \* the code are not to be removed.
- \* If this package is used in a product, Eric Young should be given attribution
- \* as the author of the parts of the library used.
- \* This can be in the form of a textual message at program startup or
- \* in documentation (online or textual) provided with the package.
- \*
- \* Redistribution and use in source and binary forms, with or without \* modification, are permitted provided that the following conditions \* are met:
- \* 1. Redistributions of source code must retain the copyright
- notice, this list of conditions and the following disclaimer.
- \* 2. Redistributions in binary form must reproduce the above copyright
- notice, this list of conditions and the following disclaimer in the
- documentation and/or other materials provided with the distribution.
- \* 3. All advertising materials mentioning features or use of this software
- must display the following acknowledgement:
- "This product includes cryptographic software written by
- \* Eric Young (eay@cryptsoft.com)"
- \* The word 'cryptographic' can be left out if the rouines from the library
- being used are not cryptographic related :-).
- \* 4. If you include any Windows specific code (or a derivative thereof) from
- \* the apps directory (application code) you must include an acknowledgement:
- \* "This product includes software written by Tim Hudson (tjh@cryptsoft.com)"
- \*

\* THIS SOFTWARE IS PROVIDED BY ERIC YOUNG ``AS IS'' AND ANY EXPRESS OR \* IMPLIED WARRANTIES, INCLUDING, BUT NOT LIMITED TO, THE IMPLIED

- \* WARRANTIES OF MERCHANTABILITY AND FITNESS FOR A PARTICULAR
- \* PURPOSE ARE DISCLAIMED. IN NO EVENT SHALL THE AUTHOR OR
- \* CONTRIBUTORS BE LIABLE FOR ANY DIRECT, INDIRECT, INCIDENTAL,
- \* SPECIAL, EXEMPLARY, OR CONSEQUENTIAL DAMAGES (INCLUDING, BUT
- \* NOT LIMITED TO, PROCUREMENT OF SUBSTITUTE GOODS OR SERVICES; LOSS
- \* OF USE, DATA, OR PROFITS; OR BUSINESS INTERRUPTION) HOWEVER
- \* CAUSED AND ON ANY THEORY OF LIABILITY, WHETHER IN CONTRACT,
- \* STRICT LIABILITY, OR TORT (INCLUDING NEGLIGENCE OR OTHERWISE)
- \* ARISING IN ANY WAY OUT OF THE USE OF THIS SOFTWARE, EVEN IF ADVISED
- \* OF THE POSSIBILITY OF SUCH DAMAGE.
- \*
- \* The licence and distribution terms for any publically available version or
- \* derivative of this code cannot be changed. i.e. this code cannot simply be
- \* copied and put under another distribution licence
- \* [including the GNU Public Licence.]

\*/

### 9. Zlib general purpose compression library

See http://www.zlib.net/, and in particular http://www.zlib.net/zlib\_license.html.

/\* zlib.h -- interface of the 'zlib' general purpose compression library version 1.2.3, July 18th, 2005

Copyright (C) 1995-2005 Jean-loup Gailly and Mark Adler

This software is provided 'as-is', without any express or implied warranty. In no event will the authors be held liable for any damages arising from the use of this software.

Permission is granted to anyone to use this software for any purpose, including commercial applications, and to alter it and redistribute it freely, subject to the following restrictions:

- The origin of this software must not be misrepresented; you must not claim that you wrote the original software. If you use this software in a product, an acknowledgment in the product documentation would be appreciated but is not required.
- 2. Altered source versions must be plainly marked as such, and must not be misrepresented as being the original software.

3. This notice may not be removed or altered from any source distribution.

Jean-loup Gailly jloup@gzip.org

Mark Adler madler@alumni.caltech.edu

\*/

### 10. cURL

COPYRIGHT AND PERMISSION NOTICE

Copyright (c) 1996 - 2010, Daniel Stenberg, <daniel@haxx.se>.

All rights reserved.

Permission to use, copy, modify, and distribute this software for any purpose with or without fee is hereby granted, provided that the above copyright notice and this permission notice appear in all copies.

THE SOFTWARE IS PROVIDED "AS IS", WITHOUT WARRANTY OF ANY KIND, EXPRESS OR IMPLIED, INCLUDING BUT NOT LIMITED TO THE WARRANTIES OF MERCHANTABILITY, FITNESS FOR A PARTICULAR PURPOSE AND NONINFRINGEMENT OF THIRD PARTY RIGHTS. IN NO EVENT SHALL THE AUTHORS OR COPYRIGHT HOLDERS BE LIABLE FOR ANY CLAIM, DAMAGES OR OTHER LIABILITY, WHETHER IN AN ACTION OF CONTRACT, TORT OR OTHERWISE, ARISING FROM, OUT OF OR IN CONNECTION WITH THE SOFTWARE OR THE USE OR OTHER DEALINGS IN THE SOFTWARE.

Except as contained in this notice, the name of a copyright holder shall not be used in advertising or otherwise to promote the sale, use or other dealings in this Software without prior written authorization of the copyright holder.

#### 11. Freetype, a Free, High-Quality, and Portable Font Engine

The software is based in part of the work of the FreeType Team. See http://freetype.sourceforge.net/, and in particular http://freetype.sourceforge.net/FTL.TXT. Portions of the relevant license conditions are copied below.

The FreeType Project LICENSE 2006-Jan-27 Copyright 1996-2002, 2006 by David Turner, Robert Wilhelm, and Werner Lemberg

```
…
1. No Warranty
```
------------------

THE FREETYPE PROJECT IS PROVIDED `AS IS' WITHOUT WARRANTY OF ANY KIND, EITHER EXPRESS OR IMPLIED, INCLUDING, BUT NOT LIMITED TO, WARRANTIES OF MERCHANTABILITY AND FITNESS FOR A PARTICULAR PURPOSE. IN NO EVENT WILL ANY OF THE AUTHORS OR COPYRIGHT HOLDERS BE LIABLE FOR ANY DAMAGES CAUSED BY THE USE OR THE INABILITY TO USE, OF THE FREETYPE PROJECT.

#### 2. Redistribution

-------------------

This license grants a worldwide, royalty-free, perpetual and irrevocable right and license to use, execute, perform, compile, display, copy, create derivative works of, distribute and sublicense the FreeType Project (in both source and object code forms) and derivative works thereof for any purpose; and to authorize others to exercise some or all of the rights granted herein, subject to the following conditions:

… o Redistribution in binary form must provide a disclaimer that states that the software is based in part of the work of the FreeType Team, in the distribution documentation. We also encourage you to put an URL to the FreeType web page in your documentation, though this isn't mandatory.

…

#### 12. International Components for Unicode

COPYRIGHT AND PERMISSION NOTICE

Copyright (c) 1995-2009 International Business Machines Corporation and others

All rights reserved.

Permission is hereby granted, free of charge, to any person obtaining a copy of this software and associated documentation files (the "Software"), to deal in the Software without restriction, including without limitation the rights to use, copy, modify, merge, publish, distribute, and/or sell copies of the Software, and to permit persons to whom the Software is furnished to do so, provided that the above copyright notice(s) and this permission notice appear in all copies of the Software and that both the above copyright notice(s) and this permission notice appear in supporting documentation.

THE SOFTWARE IS PROVIDED "AS IS", WITHOUT WARRANTY OF ANY KIND, EXPRESS OR IMPLIED, INCLUDING BUT NOT LIMITED TO THE WARRANTIES OF MERCHANTABILITY, FITNESS FOR A PARTICULAR PURPOSE AND NONINFRINGEMENT OF THIRD PARTY RIGHTS. IN NO EVENT SHALL THE COPYRIGHT HOLDER OR HOLDERS INCLUDED IN THIS NOTICE BE LIABLE FOR ANY CLAIM, OR ANY SPECIAL INDIRECT OR CONSEQUENTIAL DAMAGES, OR ANY DAMAGES WHATSOEVER RESULTING FROM LOSS OF USE, DATA OR PROFITS, WHETHER IN AN ACTION OF CONTRACT, NEGLIGENCE OR OTHER TORTIOUS ACTION, ARISING OUT OF OR IN CONNECTION WITH THE USE OR PERFORMANCE OF THIS SOFTWARE.

Except as contained in this notice, the name of a copyright holder shall not be used in advertising or otherwise to promote the sale, use or other dealings in this Software without prior written authorization of the copyright holder.

### 13. Expat

Copyright (c) 1998, 1999, 2000 Thai Open Source Software Center Ltd and Clark Cooper

Copyright (c) 2001, 2002, 2003, 2004, 2005, 2006 Expat maintainers.

Permission is hereby granted, free of charge, to any person obtaining a copy of this software and associated documentation files (the "Software"), to deal in the Software without restriction, including without limitation the rights to use, copy, modify, merge, publish, distribute, sublicense, and/or sell copies of the Software, and to permit persons to whom the Software is furnished to do so, subject to the following conditions:

The above copyright notice and this permission notice shall be included in all copies or substantial portions of the Software.

THE SOFTWARE IS PROVIDED "AS IS", WITHOUT WARRANTY OF ANY KIND, EXPRESS OR IMPLIED, INCLUDING BUT NOT LIMITED TO THE WARRANTIES OF MERCHANTABILITY, FITNESS FOR A PARTICULAR PURPOSE AND NONINFRINGEMENT.

IN NO EVENT SHALL THE AUTHORS OR COPYRIGHT HOLDERS BE LIABLE FOR ANY CLAIM, DAMAGES OR OTHER LIABILITY, WHETHER IN AN ACTION OF CONTRACT, TORT OR OTHERWISE, ARISING FROM, OUT OF OR IN CONNECTION WITH THE SOFTWARE OR THE USE OR OTHER DEALINGS IN THE SOFTWARE.

#### 14. DNS Resolver

The DNS resolver code, taken from BIND 4.9.5, is copyrighted both by UC Berkeley and by Digital Equipment Corporation. The DEC portions are under the following license:

Portions Copyright (C) 1993 by Digital Equipment Corporation.

Permission to use, copy, modify, and distribute this software for any purpose with or without fee is hereby granted, provided that the above copyright notice and this permission notice appear in all copies, and that the name of Digital Equipment Corporation not be used in advertising or publicity pertaining to distribution of the document or software without specific, written prior permission.

THE SOFTWARE IS PROVIDED ``AS IS'' AND DIGITAL EQUIPMENT CORP. DISCLAIMS ALL WARRANTIES WITH REGARD TO THIS SOFTWARE, INCLUDING ALL IMPLIED WARRANTIES OF MERCHANTABILITY AND

FITNESS. IN NO EVENT SHALL DIGITAL EQUIPMENT CORPORATION BE LIABLE FOR ANY SPECIAL, DIRECT, INDIRECT, OR CONSEQUENTIAL DAMAGES OR ANY DAMAGES WHATSOEVER RESULTING FROM LOSS OF USE, DATA OR PROFITS, WHETHER IN AN ACTION OF CONTRACT, NEGLIGENCE OR OTHER TORTIOUS ACTION, ARISING OUT OF OR IN CONNECTION WITH THE USE OR PERFORMANCE OF THIS SOFTWARE.

#### 15. getnameinfo, getaddrinfo

The files inet/getnameinfo.c and sysdeps/posix/getaddrinfo.c are copyright (C) by Craig Metz and are distributed under the following license:

/\* The Inner Net License, Version 2.00

The author(s) grant permission for redistribution and use in source and binary forms, with or without modification, of the software and documentation provided that the following conditions are met:

- If you receive a version of the software that is specifically labelled as not being for redistribution (check the version message and/or README), you are not permitted to redistribute that version of the software in any way or form.
- 1. All terms of the all other applicable copyrights and licenses must be followed.
- 2. Redistributions of source code must retain the authors' copyright notice(s), this list of conditions, and the following disclaimer.
- 3. Redistributions in binary form must reproduce the authors' copyright notice(s), this list of conditions, and the following disclaimer in the documentation and/or other materials provided with the distribution.
- 4. [The copyright holder has authorized the removal of this clause.]
- 5. Neither the name(s) of the author(s) nor the names of its contributors may be used to endorse or promote products derived from this software without specific prior written permission.

THIS SOFTWARE IS PROVIDED BY ITS AUTHORS AND CONTRIBUTORS ``AS IS'' AND ANY EXPRESS OR IMPLIED WARRANTIES, INCLUDING, BUT NOT LIMITED TO, THE IMPLIED WARRANTIES OF MERCHANTABILITY AND FITNESS FOR A PARTICULAR PURPOSE ARE DISCLAIMED. IN NO EVENT SHALL THE AUTHORS OR CONTRIBUTORS BE LIABLE FOR ANY DIRECT, INDIRECT, INCIDENTAL, SPECIAL, EXEMPLARY, OR CONSEQUENTIAL DAMAGES (INCLUDING, BUT NOT LIMITED TO, PROCUREMENT OF SUBSTITUTE GOODS OR SERVICES; LOSS OF USE, DATA, OR PROFITS; OR BUSINESS INTERRUPTION) HOWEVER CAUSED AND ON ANY THEORY OF LIABILITY, WHETHER IN CONTRACT, STRICT LIABILITY, OR TORT (INCLUDING NEGLIGENCE OR OTHERWISE) ARISING IN ANY WAY OUT OF THE USE OF THIS SOFTWARE, EVEN IF ADVISED OF THE POSSIBILITY OF SUCH DAMAGE.

If these license terms cause you a real problem, contact the author. \*/

### 16. libpng

This copy of the libpng notices is provided for your convenience. In case of any discrepancy between this copy and the notices in the file png.h that is included in the libpng distribution, the latter shall prevail.

COPYRIGHT NOTICE, DISCLAIMER, and LICENSE:

If you modify libpng you may insert additional notices immediately following this sentence.

This code is released under the libpng license.

libpng versions 1.2.6, August 15, 2004, through 1.2.41, December 3, 2009, are Copyright (c) 2004, 2006-2009 Glenn Randers-Pehrson, and are distributed according to the same disclaimer and license as libpng-1.2.5 with the following individual added to the list of Contributing Authors

Cosmin Truta

libpng versions 1.0.7, July 1, 2000, through 1.2.5 - October 3, 2002, are

Copyright (c) 2000-2002 Glenn Randers-Pehrson, and are distributed according to the same disclaimer and license as libpng-1.0.6 with the following individuals added to the list of Contributing Authors

Simon-Pierre Cadieux

Eric S. Raymond

Gilles Vollant

and with the following additions to the disclaimer:

There is no warranty against interference with your enjoyment of the library or against infringement. There is no warranty that our efforts or the library will fulfill any of your particular purposes or needs. This library is provided with all faults, and the entire risk of satisfactory quality, performance, accuracy, and effort is with the user.

libpng versions 0.97, January 1998, through 1.0.6, March 20, 2000, are Copyright (c) 1998, 1999 Glenn Randers-Pehrson, and are distributed according to the same disclaimer and license as libpng-0.96, with the following individuals added to the list of Contributing Authors:

Tom Lane

Glenn Randers-Pehrson

Willem van Schaik

libpng versions 0.89, June 1996, through 0.96, May 1997, are Copyright (c) 1996, 1997 Andreas Dilger

Distributed according to the same disclaimer and license as libpng-0.88, with the following individuals added to the list of Contributing Authors:

John Bowler

Kevin Bracey

Sam Bushell

Magnus Holmgren

Greg Roelofs

Tom Tanner

libpng versions 0.5, May 1995, through 0.88, January 1996, are Copyright (c) 1995, 1996 Guy Eric Schalnat, Group 42, Inc.

For the purposes of this copyright and license, "Contributing Authors" is defined as the following set of individuals: Andreas Dilger

Dave Martindale

Guy Eric Schalnat

Paul Schmidt

Tim Wegner

The PNG Reference Library is supplied "AS IS". The Contributing Authors and Group 42, Inc. disclaim all warranties, expressed or implied, including, without limitation, the warranties of merchantability and of fitness for any purpose. The Contributing Authors and Group 42, Inc. assume no liability for direct, indirect, incidental, special, exemplary, or consequential damages, which may result from the use of the PNG Reference Library, even if advised of the possibility of such damage.

Permission is hereby granted to use, copy, modify, and distribute this source code, or portions hereof, for any purpose, without fee, subject to the following restrictions:

1. The origin of this source code must not be misrepresented.

2. Altered versions must be plainly marked as such and must not be misrepresented as being the original source.

3. This Copyright notice may not be removed or altered from any source or altered source distribution.

The Contributing Authors and Group 42, Inc. specifically permit, without fee, and encourage the use of this source code as a component to supporting the PNG file format in commercial products. If you use this source code in a product, acknowledgment is not required but would be appreciated.

A "png\_get\_copyright" function is available, for convenient use in "about" boxes and the like:

printf("%s",png\_get\_copyright(NULL));

Also, the PNG logo (in PNG format, of course) is supplied in the files "pngbar.png" and "pngbar.jpg (88x31) and "pngnow.png" (98x31).

Libpng is OSI Certified Open Source Software. OSI Certified Open Source is a certification mark of the Open Source Initiative.

Glenn Randers-Pehrson

glennrp at users.sourceforge.net

December 3, 2009

#### 17. SQLite

All of the deliverable code in SQLite has been dedicated to the HYPERLINK "http://en.wikipedia.org/wiki/Public\_ Domain"public domain by the authors. All code authors, and representatives of the companies they work for, have signed affidavits dedicating their contributions to the public domain and originals of those signed affidavits are stored in a firesafe at the main offices of HYPERLINK "http://www.hwaci.com"Hwaci. Anyone is free to copy, modify, publish, use, compile, sell, or distribute the original SQLite code, either in source code form or as a compiled binary, for any purpose, commercial or non-commercial, and by any means.

The previous paragraph applies to the deliverable code in SQLite - those parts of the SQLite library that you actually bundle and ship with a larger application. Portions of the documentation and some code used as part of the build process might fall under other licenses. The details here are unclear. We do not worry about the licensing of the documentation and build code so much because none of these things are part of the core deliverable SQLite library.

All of the deliverable code in SQLite has been written from scratch. No code has been taken from other projects or from the open internet. Every line of code can be traced back to its original author, and all of those authors have public domain dedications on file. So the SQLite code base is clean and is uncontaminated with licensed code from other projects.

#### 18. libxml2

Except where otherwise noted in the source code (e.g. the files hash.c, list.c and the trio files, which are covered by a similar licence but with different Copyright notices) all the files are:

Copyright (C) 1998-2003 Daniel Veillard. All Rights Reserved.

Permission is hereby granted, free of charge, to any person obtaining a copy of this software and associated documentation files (the "Software"), to deal in the Software without restriction, including without limitation the rights to use, copy, modify, merge, publish, distribute, sublicense, and/or sell copies of the Software, and to permit persons to whom the Software is fur- nished to do so, subject to the following conditions:

The above copyright notice and this permission notice shall be included in all copies or substantial portions of the Software.

THE SOFTWARE IS PROVIDED "AS IS", WITHOUT WARRANTY OF ANY KIND, EXPRESS OR IMPLIED, INCLUDING BUT NOT LIMITED TO THE WARRANTIES OF MERCHANTABILITY, FIT- NESS FOR A PARTICULAR PURPOSE AND NONINFRINGEMENT. IN NO EVENT SHALL THE DANIEL VEILLARD BE LIABLE FOR ANY CLAIM, DAMAGES OR OTHER LIABILITY, WHETHER IN AN ACTION OF CONTRACT, TORT OR OTHERWISE, ARISING FROM, OUT OF OR IN CON- NECTION WITH THE SOFTWARE OR THE USE OR OTHER DEALINGS IN THE SOFTWARE.

Except as contained in this notice, the name of Daniel Veillard shall not be used in advertising or otherwise to promote the sale, use or other deal- ings in this Software without prior written authorization from him.

## ΣΗΜΕΙΩΣΗ ΑΔΕΙΑ ΧΡΗΣΗΣ ΤΕΛΙΚΟΥ ΧΡΗΣΤΗ ΤΟΥ ΛΟΓΙΣΜΙΚΟΥ

ΑΥΤΗ Η ΑΔΕΙΑ ΧΡΗΣΗΣ ΤΕΛΙΚΟΥ ΧΡΗΣΤΗ ΛΟΓΙΣΜΙΚΟΥ ("Η ΠΑΡΟΥΣΑ ΑΔΕΙΑ") ΣΥΝΙΣΤΑ ΜΙΑ ΝΟΜΙΜΗ ΚΑΙ ΔΕΣΜΕΥΤΙΚΗ ΣΥΜΦΩΝΙΑ ΑΝΑΜΕΣΑ ΣΕ ΣΑΣ (EΙΤΕ ΦΥΣΙΚΟ ΕΙΤΕ ΝΟΜΙΚΟ ΠΡΟΣΩΠΟ) ΚΑΙ ΤΗΝ Philips CONSUMER LIFESTYLE B.V., ΜΙA ΟΛΛΑΝΔΙΚΗ ΕΤΑΙΡΕΙΑ ΠΕΡΙΟΡΙΣΜΕΝΗΣ ΕΥΘΥΝΗΣ, ΠΟΥ ΕΧΕΙ ΚΕΝΤΡΙΚΑ ΓΡΑΦΕΙΑ ΕΠΙ ΤΗΣ ΟΔΟΥ HIGH TECH CAMPUS 37, 5656 AE EINDHOVEN, ΟΛΛΑΝΔΙΑ ΚΑΘΩΣ ΚΑΙ ΟΙ ΘΥΓΑΤΡΙΚΕΣ ΤΗΣ ΕΤΑΙΡΕΙΕΣ (ΜΕΜΟΝΩΜΕΝΑ ΚΑΙ ΣΥΝΟΛΙΚΑ "PHILIPS"). Η ΠΑΡΟΥΣΑ ΑΔΕΙΑ ΣΑΣ ΔΙΝΕΙ ΤΟ ΔΙΚΑΙΩΜΑ ΝΑ ΧΡΗΣΙΜΟΠΟΙΗΣΕΤΕ ΣΥΓΚΕΚΡΙΜΕΝΟ ΛΟΓΙΣΜΙΚΟ (ΤΟ "ΛΟΓΙΣΜΙΚΟ") ΣΥΜΠΕΡΙΛΑΜΒΑΝΟΜΕΝΗΣ ΤΗΣ ΤΕΚΜΗΡΙΩΣΗΣ ΧΡΗΣΤΗ ΣΕ ΗΛΕΚΤΡΟΝΙΚΗ ΜΟΡΦΗ ΠΟΥ ΜΠΟΡΕΙ ΝΑ ΕΧΕΙ ΔΙΑΤΕΘΕΙ ΞΕΧΩΡΙΣΤΑ Ή ΜΑΖΙ ΜΕ ΤΟ ΠΡΟΪΟΝ PHILIPS (Η "ΣΥΣΚΕΥΗ") Ή ΕΝΑΝ Η/Υ. ΜΕ ΤΗ ΛΗΨΗ, ΤΗΝ ΕΓΚΑΤΑΣΤΑΣΗ Ή ΑΛΛΗ ΧΡΗΣΗ ΤΟΥ ΛΟΓΙΣΜΙΚΟΥ ΑΠΟΔΕΧΕΣΤΕ ΚΑΙ ΣΥΜΦΩΝΕΙΤΕ ΟΤΙ ΔΕΣΜΕΥΕΣΤΕ ΑΠΟ ΟΛΟΥΣ ΤΟΥΣ ΟΡΟΥΣ ΚΑΙ ΤΙΣ ΠΡΟΫΠΟΘΕΣΕΙΣ ΤΗΣ ΠΑΡΟΥΣΑΣ ΑΔΕΙΑΣ. ΑΝ ΔΕΝ ΑΠΟΔΕΧΕΣΤΕ ΤΟΥΣ ΠΑΡΟΝΤΕΣ ΟΡΟΥΣ ΚΑΙ ΠΡΟΫΠΟΘΕΣΕΙΣ, ΜΗΝ ΠΡΟΒΕΙΤΕ ΣΤΗ ΛΗΨΗ, ΤΗΝ ΕΓΚΑΤΑΣΤΑΣΗ Ή ΑΛΛΗ ΧΡΗΣΗ ΤΟΥ ΛΟΓΙΣΜΙΚΟΥ. ΑΝ ΑΠΟΚΤΗΣΑΤΕ ΤΟ ΛΟΓΙΣΜΙΚΟ ΣΕ ΦΥΣΙΚΑ ΜΕΣΑ Π.Χ. CD ΧΩΡΙΣ ΤΗ ΔΥΝΑΤΟΤΗΤΑ ΝΑ ΕΛΕΓΞΕΤΕ ΤΗΝ ΠΑΡΟΥΣΑ ΆΔΕΙΑ ΚΑΙ ΔΕΝ ΑΠΟΔΕΧΕΣΤΕ ΑΥΤΟΥΣ ΤΟΥΣ ΟΡΟΥΣ, ΜΠΟΡΕΙ ΝΑ ΣΑΣ ΕΠΙΣΤΡΑΦΕΙ ΤΟ ΠΟΣΟ ΣΤΟ ΑΚΕΡΑΙΟ ΠΟΥ ΠΛΗΡΩΣΑΤΕ ΓΙΑ ΤΟ ΛΟΓΙΣΜΙΚΟ (ΕΑΝ ΥΠΑΡΧΕΙ), ΑΝ ΕΠΙΣΤΡΕΨΕΤΕ ΤΟ ΛΟΓΙΣΜΙΚΟ ΧΩΡΙΣ ΝΑ ΕΧΕΙ ΧΡΗΣΙΜΟΠΟΙΗΘΕΙ ΜΕ ΑΠΟΔΕΙΞΗ ΠΛΗΡΩΜΗΣ ΕΝΤΟΣ 30 ΗΜΕΡΩΝ ΑΠΟ ΤΗΝ ΗΜΕΡΟΜΗΝΙΑ ΑΓΟΡΑΣ.

- 1. Παραχώρηση Άδειας. Με την παρούσα Άδεια χρήσης σάς παρέχεται, αποκλειστικά για προσωπική χρήση, μία μη αποκλειστική, μη μεταβιβάσιμη και μη εκχωρήσιμη άδεια για εγκατάσταση και χρήση στη συσκευή ή στον Η/Υ, κατά το δέον, ενός (1) αντιγράφου της καθορισμένης έκδοσης του λογισμικού σε μορφή αντικειμενικού κώδικα όπως ορίζεται στην τεκμηρίωση χρήστη. Το λογισμικό "χρησιμοποιείται" όταν τοποθετείται σε προσωρινή ή μόνιμη μνήμη (δηλ. μνήμη RAM, σκληρό δίσκο, κλπ.) του Η/Υ ή της συσκευής.
- 2. Κυριότητα. Το λογισμικό σάς παραχωρείται κατόπιν αδείας χωρίς να το έχετε αγοράσει. Με την παρούσα Άδεια χρήσης έχετε μόνο το δικαίωμα χρήσης του λογισμικού, αλλά δεν αποκτάτε κανένα δικαίωμα, ρητό ή σιωπηρό, επί του λογισμικού με εξαίρεση εκείνα που ορίζονται στην παρούσα Άδεια. Η Philips και οι αδειοδότες αυτής διατηρούν κάθε δικαίωμα, τίτλο και συμφέρον επί του λογισμικού, συμπεριλαμβανομένων όλων των διπλωμάτων ευρεσιτεχνίας, συγγραφικών δικαιωμάτων, εμπορικών μυστικών και λοιπών πνευματικών δικαιωμάτων που είναι ενσωματωμένα στην παρούσα. Το λογισμικό προστατεύεται από τη νομοθεσία περί συγγραφικών δικαιωμάτων, τις διατάξεις διεθνών συμβάσεων και άλλους νόμους περί πνευματικών δικαιωμάτων. Για το λόγο αυτό, εκτός των περιπτώσεων που ορίζονται ρητά στο παρόν, απαγορεύεται η αντιγραφή του λογισμικού χωρίς προηγούμενη γραπτή εξουσιοδότηση της Philips. Εξαίρεση αποτελεί η δημιουργία ενός (1) αντιγράφου του λογισμικού μόνο για λόγους ασφαλείας. Απαγορεύεται η αντιγραφή κάθε έντυπου υλικού που συνοδεύει το λογισμικό ή η εκτύπωση περισσότερων του ενός (1) αντιγράφων οποιασδήποτε τεκμηρίωσης χρήστη που παρέχεται σε ηλεκτρονική μορφή. Εξαίρεση αποτελεί η δημιουργία ενός (1) αντιγράφου αυτού του έντυπου υλικού μόνο για λόγους ασφαλείας.
- 3. Περιορισμοί άδειας. Εκτός αν προβλέπεται διαφορετικά στο παρόν, απαγορεύεται η ενοικίαση, η διάθεση, η χορήγηση άδειας, η πώληση, η εκχώρηση, ο δανεισμός ή η με άλλο τρόπο μεταβίβαση του λογισμικού. Απαγορεύεται η πραγματοποίηση από εσάς ή η εκχώρηση σε τρίτον άδειας για την αποσυμπίληση ή ανακατασκευή του αντικειμενικού ή του πηγαίου κώδικα του λογισμικού, παρά μόνο στο βαθμό που η ισχύουσα νομοθεσία απαγορεύει ρητά τον παραπάνω περιορισμό. Απαγορεύεται η αφαίρεση ή η καταστροφή οποιουδήποτε αναγνωριστικού προϊόντος, σημειώσεων σχετικά με τα συγγραφικά δικαιώματα ή άλλων ενδείξεων αποκλειστικής εκμετάλλευση ή περιορισμών από το λογισμικό. Όλοι οι τίτλοι, τα εμπορικά σήματα και οι σημειώσεις σχετικά με τα συγγραφικά και τα περιορισμένα δικαιώματα αναπαράγονται στο αντίγραφο ασφαλείας του λογισμικού. Απαγορεύεται η τροποποίηση ή η προσαρμογή του λογισμικού, η συγχώνευση του λογισμικού με άλλο πρόγραμμα ή η δημιουργία εργασιών που βασίζονται στο λογισμικό.
- 4. Τερματισμός συγκεκριμένης λειτουργίας. Το λογισμικό μπορεί να περιέχει συστατικά μέρη συγκεκριμένου αδειοδοτημένου λογισμικού, συμπεριλαμβανομένου του λογισμικού από την εταιρεία Microsoft ("Microsoft") που χρησιμοποιεί την τεχνολογία ψηφιακής διαχείρισης δικαιωμάτων της Microsoft για Windows Media. Οι υπηρεσίες παροχής περιεχομένου χρησιμοποιούν τεχνολογία ψηφιακής διαχείρισης δικαιωμάτων για τα Windows Media ("WM-DRM") με σκοπό να προστατεύσουν την ακεραιότητα του περιεχομένου τους ("Ασφαλές περιεχόμενο") ώστε να μην γίνεται κατάχρηση της πνευματικών τους δικαιωμάτων, συμπεριλαμβανομένων των συγγραφικών δικαιωμάτων, σε αυτό το περιεχόμενο. Η συσκευή μπορεί, επίσης, να χρησιμοποιεί λογισμικό WM-DRM για

τη μεταβίβαση ή αναπαραγωγή ασφαλούς περιεχομένου ( "Λογισμικό WM-DRM"). Αν η ασφάλεια αυτού του λογισμικού WM-DRM παραβιαστεί, η Microsoft μπορεί να ανακαλέσει [είτε από μόνη της είτε αν της ζητηθεί από τους κατόχους ασφαλούς περιεχομένου ("Κάτοχοι ασφαλούς περιεχομένου")] το δικαίωμα του λογισμικού WM-DRM να αποκτά νέες άδειες για αντιγραφή, αποθήκευση, μεταβίβαση, προβολή ή/και αναπαραγωγή ασφαλούς περιεχομένου. Η ανάκληση δεν τροποποιεί την ικανότητα του λογισμικού WM-DRM να αναπαράγει μη ασφαλές περιεχόμενο. Κάθε φορά που πραγματοποιείτε λήψη αδειών για ασφαλές περιεχόμενο αποστέλλεται στον Η/Υ ή/και τη συσκευή μια λίστα λογισμικού WM-DRM που έχει ανακληθεί. Η Microsoft μπορεί, σε συνδυασμό με αυτή την άδεια, να πραγματοποιεί λήψη λιστών ανάκλησης στη συσκευή εκ μέρους των κατόχων ασφαλούς περιεχομένου. Οι δε λίστες μπορεί να απενεργοποιήσουν τη δυνατότητα της συσκευής να αντιγράφει, να μεταβιβάζει ή/και να αναπαράγει ασφαλές περιεχόμενο. Οι κάτοχοι ασφαλούς περιεχομένου ενδέχεται, επίσης, να απαιτήσουν αναβάθμιση κάποιων από τα συστατικά μέρη WM-DRM που διανέμονται με το παρόν λογισμικό ("Αναβαθμίσεις WM-DRM") πριν από την πρόσβαση στο περιεχόμενό τους. Όταν επιχειρείτε να αναπαράγετε ασφαλές περιεχόμενο, το κατασκευασμένο από την Microsoft λογισμικό WM-DRM ειδοποιεί ότι απαιτείται αναβάθμιση WM-DRM και έπειτα ζητάει τη συγκατάθεσή σας πριν τη λήψη της αναβάθμισης WM-DRM. Το κατασκευασμένο από τη Philips λογισμικό μπορεί να κάνει το ίδιο. Αν απορρίψετε την αναβάθμιση, δεν θα έχετε πρόσβαση στο ασφαλές περιεχόμενο που απαιτεί την αναβάθμιση WM-DRM. Ωστόσο, θα έχετε ακόμα πρόσβαση σε μη ασφαλές περιεχόμενο και ασφαλές περιεχόμενο που δεν απαιτεί αναβάθμιση. Οι δυνατότητες WM-DRM για τις οποίες απαιτείται πρόσβαση στο Internet, όπως η απόκτηση νέων αδειών ή/και η εκτέλεση απαιτούμενης αναβάθμισης WM-DRM, μπορούν να απενεργοποιηθούν. Όταν οι δυνατότητες αυτές απενεργοποιούνται, μπορείτε ακόμα να αναπαράγετε ασφαλές περιεχόμενο, υπό την προϋπόθεση ότι διαθέτετε έγκυρη άδεια για το περιεχόμενο αυτό που έχει ήδη αποθηκευτεί στη συσκευή. Ωστόσο, δεν μπορείτε να χρησιμοποιείτε ορισμένες από τις δυνατότητες λογισμικού WM-DRM που απαιτούν πρόσβαση στο Internet, όπως την ικανότητα λήψης περιεχομένου που απαιτεί αναβάθμιση WM-DRM. Όλα τα πνευματικά δικαιώματα και τα δικαιώματα τίτλων σε ό,τι αφορά το ασφαλές περιεχόμενο αποτελούν ιδιοκτησία των αντίστοιχων κατόχων ασφαλούς περιεχομένου, και πρέπει να προστατεύονται από τους ισχύοντες νόμους και τις συμβάσεις περί συγγραφικών δικαιωμάτων ή άλλων πνευματικών δικαιωμάτων. Με την παρούσα Άδεια δεν εκχωρούνται δικαιώματα χρήσης αυτού του ασφαλούς περιεχομένου. Ανακεφαλαιώνοντας, εάν το λογισμικό περιέχει συστατικά μέρη WM-DRM – ασφαλές περιεχόμενο της Microsoft, του οποίου επιθυμείτε να πραγματοποιήσετε λήψη, να αντιγράψετε, να αποθηκεύσετε, να προβάλετε ή/και να αναπαράγετε, προστατεύεται από τα συστατικά μέρη WM-DRM Microsoft του λογισμικού. Η Microsoft, οι κάτοχοι ή οι διανομείς ασφαλούς περιεχομένου μπορεί να απαγορεύσουν ή να περιορίσουν την πρόσβαση στο ασφαλές περιεχόμενο ακόμα και αφού έχετε πληρώσει ή/και το έχετε αποκτήσει. Δεν είναι απαραίτητα ούτε η δική σας συγκατάθεση ούτε η συγκατάθεση ή η έγκριση της Philips προκειμένου οι παραπάνω να αποτρέψουν, να αρνηθούν ή με άλλο τρόπο περιορίσουν την πρόσβαση στο ασφαλές περιεχόμενο. Η Philips δεν εγγυάται ότι θα μπορείτε να πραγματοποιήσετε λήψη, αντιγραφή, αποθήκευση, προβολή, μεταβίβαση ή/και αναπαραγωγή ασφαλούς περιεχομένου.

- 5. Λογισμικό ανοιχτού πηγαίου κώδικα. (α) Αυτό το λογισμικό ενδέχεται να περιέχει μέρη που υπόκεινται στους όρους χρήσης ανοικτού πηγαίου κώδικα, όπως ορίζεται στην τεκμηρίωση που συνοδεύει τη Συσκευή. Αυτή η Σύμβαση δεν ισχύει για το παρόν λογισμικό ως έχει. (β) Τα δικά σας δικαιώματα άδειας χρήσης σύμφωνα με την παρούσα Σύμβαση δεν περιλαμβάνουν κανένα δικαίωμα ή άδεια για χρήση, διανομή ή δημιουργία παράγωγων έργων του Λογισμικού με οποιονδήποτε τρόπο που θα έθετε το Λογισμικό υπό τους Όρους χρήσης ανοικτού πηγαίου κώδικα. Με τους «Όρους χρήσης ανοικτού πηγαίου κώδικα» νοούνται οι όροι χρήσης οποιαδήποτε άδειας, οι οποίοι άμεσα ή έμμεσα (1) δημιουργούν ή επιδιώκουν να δημιουργήσουν υποχρεώσεις για τη Philips σε σχέση με το Λογισμικό και/ή τα παράγωγα έργα που προκύπτουν από αυτό ή (2) παραχωρούν ή επιδιώκουν να παραχωρήσουν σε οποιονδήποτε τρίτο οποιαδήποτε δικαιώματα ή απαλλαγή στο πλαίσιο των δικαιωμάτων πνευματικής ιδιοκτησίας ή ιδιοκτησίας που σχετίζονται με το Λογισμικό ή με τα παράγωγα έργα που προκύπτουν από αυτό.
- 6. Καταγγελία. Η παρούσα Άδεια τίθεται σε ισχύ με την εγκατάσταση ή την πρώτη χρήση του λογισμικού και καταγγέλλεται (i) κατά την κρίση της Philips, λόγω αδυναμίας συμμόρφωσης με τους όρους της Άδειας ή (ii) με την καταστροφή όλων των αντιγράφων του λογισμικού και του σχετικού υλικού που διατίθεται από τη Philips σύμφωνα με την παρούσα. Τα δικαιώματα της Philips και οι υποχρεώσεις σας θα διατηρήσουν την ισχύ τους και μετά την καταγγελία της Άδειας.
- 7. Αναβαθμίσεις. Η Philips μπορεί, με δική της πρωτοβουλία, να πραγματοποιήσει αναβαθμίσεις στο λογισμικό, οι οποίες είναι διαθέσιμες με τη δημόσια δημοσίευσή τους σε μια τοποθεσία web ή με οποιοδήποτε άλλο μέσο ή μέθοδο. Αυτές οι αναβαθμίσεις μπορεί να καταστούν διαθέσιμες σύμφωνα με τους όρους της παρούσας Άδειας ή η έκδοση αυτών να συνεπάγεται την αποδοχή από σας μιας άλλης συμφωνίας.
- 8. Υπηρεσίες υποστήριξης. Η Philips δεν υποχρεούται να παρέχει τεχνική ή άλλου είδους υποστήριξη ("Υπηρεσίες υποστήριξης") για το λογισμικό. Αν η Philips δίνει τη δυνατότητα για υπηρεσίες υποστήριξης, αυτές θα διέπονται από ξεχωριστούς όρους που πρέπει να συμφωνηθούν ανάμεσα σε σας και τη Philips.
- 9. Περιορισμένη εγγύηση λογισμικού. Η Philips παρέχει το λογισμικό 'ως έχει' και χωρίς καμία εγγύηση εκτός από το ότι το λογισμικό θα λειτουργεί σε μεγάλο βαθμό σύμφωνα με την τεκμηρίωση που το συνοδεύει, για διάστημα ενενήντα (180) ημερών / δύο ετών από την πρώτη λήψη, εγκατάσταση ή χρήση του λογισμικού, οποιαδήποτε ενέργεια λάβει χώρα πρώτα. Η συνολική ευθύνη της Philips και η αποκλειστική σας αποζημίωση για παραβίαση αυτής της εγγύησης θα είναι, κατ' επιλογή της Philips, είτε (i) η επιστροφή του καταβληθέντος τιμήματος για το λογισμικό (αν υπάρχει), είτε (ii) η επισκευή ή η αντικατάσταση του λογισμικού, το οποίο δεν ανταποκρίνεται στους όρους της εγγύησης που ορίζονται στο παρόν και η επιστροφή του στη Philips μαζί με ένα αντίγραφο της απόδειξης αγοράς. Η παρούσα περιορισμένη εγγύηση δεν ισχύει αν η βλάβη του λογισμικού είναι αποτέλεσμα ατυχήματος, κακής μεταχείρισης, ακατάλληλης χρήσης ή άτοπης εφαρμογής. Η εγγύηση για το νέο λογισμικό, σε περίπτωση αντικατάστασης, καλύπτει το υπόλοιπο του διαστήματος που καλύπτει η αρχική εγγύηση ή τριάντα (30) ημέρες, όποιο διάστημα είναι μεγαλύτερο. Η παρούσα περιορισμένη εγγύηση δεν ισχύει για την περίπτωσή σας αν προμηθευτήκατε το λογισμικό δωρεάν και αποτελεί έκδοση με σκοπό την αξιολόγηση.
- 10. ΔΕΝ ΠΑΡΕΧΕΤΑΙ ΑΛΛΗ ΕΓΓΥΗΣΗ. ΕΚΤΟΣ ΑΝ ΟΡΙΖΕΤΑΙ ΠΑΡΑΠΑΝΩ, Η PHILIPS ΚΑΙ ΟΙ ΧΟΡΗΓΟΙ ΤΗΣ ΑΔΕΙΑΣ ΔΕΝ ΕΓΓΥΩΝΤΑΙ ΟΤΙ ΤΟ ΛΟΓΙΣΜΙΚΟ ΘΑ ΛΕΙΤΟΥΡΓΕΙ ΧΩΡΙΣ ΣΦΑΛΜΑΤΑ Ή ΑΔΙΑΛΕΙΠΤΑ, Ή ΟΤΙ ΘΑ ΑΝΤΑΠΟΚΡΙΝΕΤΑΙ ΣΤΙΣ ΑΠΑΙΤΗΣΕΙΣ ΣΑΣ. ΑΝΑΛΑΜΒΑΝΕΤΕ ΚΑΘΕ ΕΥΘΥΝΗ ΓΙΑ ΤΗΝ ΕΠΙΛΟΓΗ ΤΟΥ ΛΟΓΙΣΜΙΚΟΥ ΩΣΤΕ ΝΑ ΠΕΤΥΧΕΤΕ ΤΑ ΕΠΙΔΙΩΚΟΜΕΝΑ ΑΠΟΤΕΛΕΣΜΑΤΑ, ΚΑΘΩΣ ΚΑΙ ΓΙΑ ΤΗΝ ΕΓΚΑΤΑΣΤΑΣΗ, ΤΗ ΧΡΗΣΗ ΚΑΙ ΤΑ ΑΠΟΤΕΛΕΣΜΑΤΑ ΠΟΥ ΠΡΟΚΥΠΤΟΥΝ ΑΠΟ ΤΟ ΛΟΓΙΣΜΙΚΟ. ΣΤΟ ΜΕΓΙΣΤΟ ΒΑΘΜΟ ΠΟΥ ΑΥΤΟ ΕΠΙΤΡΕΠΕΤΑΙ ΑΠΟ ΤΟ ΕΦΑΡΜΟΣΤΕΟ ΔΙΚΑΙΟ, Η PHILIPS ΚΑΙ ΟΙ ΧΟΡΗΓΟΙ ΤΗΣ ΑΔΕΙΑΣ ΑΠΟΠΟΙΟΥΝΤΑΙ ΟΠΟΙΟΥΣΔΗΠΟΤΕ ΑΛΛΟΥΣ ΟΡΟΥΣ ΚΑΙ ΕΓΓΥΗΣΕΙΣ, ΡΗΤΕΣ Ή ΣΙΩΠΗΡΕΣ, ΠΕΡΙΛΑΜΒΑΝΟΜΕΝΩΝ, ΕΝΔΕΙΚΤΙΚΑ, ΤΩΝ ΣΙΩΠΗΡΩΝ ΕΓΓΥΗΣΕΩΝ ΕΜΠΟΡΕΥΣΙΜΟΤΗΤΑΣ, ΚΑΤΑΛΛΗΛΟΤΗΤΑΣ ΓΙΑ ΣΥΓΚΕΚΡΙΜΕΝΟ ΣΚΟΠΟ ΚΑΙ ΑΚΡΙΒΕΙΑΣ Ή ΠΛΗΡΟΤΗΤΑΣ ΤΩΝ ΑΠΟΤΕΛΕΣΜΑΤΩΝ ΣΕ ΣΧΕΣΗ ΜΕ ΤΟ ΛΟΓΙΣΜΙΚΟ ΚΑΙ ΤΑ ΥΛΙΚΑ ΠΟΥ ΤΟ ΣΥΝΟΔΕΥΟΥΝ. ΔΕΝ ΠΑΡΕΧΕΤΑΙ ΕΓΓΥΗΣΗ ΚΑΤΑ ΤΗΣ ΠΡΟΣΒΟΛΗΣ. Η PHILIPS ΔΕΝ ΕΓΓΥΑΤΑΙ ΟΤΙ ΘΑ ΜΠΟΡΕΙΤΕ ΝΑ πραγματοποιήσετε λήψη, αντιγραφή, αποθήκευση, προβολή, μεταβίβαση ή/και αναπαραγωγή ΑΣΦΑΛΟΥΣ ΠΕΡΙΕΧΟΜΕΝΟΥ.
- 11. ΠΕΡΙΟΡΙΣΜΟΣ ΕΥΘΥΝΗΣ. ΣΕ ΚΑΜΙΑ ΠΕΡΙΠΤΩΣΗ Η PHILIPS Ή ΟΙ ΧΟΡΗΓΟΙ ΤΗΣ ΑΔΕΙΑΣ ΔΕΝ ΦΕΡΟΥΝ ΕΥΘΥΝΗ ΓΙΑ ΘΕΤΙΚΕΣ, ΕΙΔΙΚΕΣ, ΈΜΜΕΣΕΣ, ΑΠΟΘΕΤΙΚΕΣ Ή ΖΗΜΙΕΣ ΑΠΟ ΠΟΙΝΙΚΗ ΔΙΩΞΗ Ή ΟΠΟΙΕΣΔΗΠΟΤΕ ΑΛΛΕΣ ΖΗΜΙΕΣ, ΣΥΜΠΕΡΙΛΑΜΒΑΝΟΜΕΝΩΝ ΤΩΝ ΖΗΜΙΩΝ ΑΠΟ ΔΙΑΦΥΓΟΝΤΑ ΚΕΡΔΗ Ή ΕΣΟΔΑ, ΔΙΑΚΟΠΗ ΕΡΓΑΣΙΩΝ, ΑΠΩΛΕΙΑ ΕΠΙΧΕΙΡΗΜΑΤΙΚΩΝ ΠΛΗΡΟΦΟΡΙΩΝ, ΑΠΩΛΕΙΑ ΔΕΔΟΜΕΝΩΝ, ΑΠΩΛΕΙΑ ΤΟΥ ΔΙΚΑΙΩΜΑΤΟΣ ΧΡΗΣΗΣ Ή ΑΛΛΗ ΧΡΗΜΑΤΙΚΗ ΖΗΜΙΑ, ΑΚΟΜΑ ΚΑΙ ΣΤΗΝ ΠΕΡΙΠΤΩΣΗ ΠΟΥ ΟΙ ΧΟΡΗΓΟΙ ΑΔΕΙΑΣ ΕΧΟΥΝ ΕΝΗΜΕΡΩΘΕΙ ΓΙΑ ΤΗΝ ΠΙΘΑΝΟΤΗΤΑ ΤΕΤΟΙΟΥ ΕΙΔΟΥΣ ΖΗΜΙΩΝ. ΣΕ ΚΑΜΙΑ ΠΕΡΙΠΤΩΣΗ Η ΑΘΡΟΙΣΤΙΚΗ ΕΥΘΥΝΗ ΤΗΣ PHILIPS ΚΑΙ ΤΩΝ ΧΟΡΗΓΩΝ ΤΗΣ ΑΔΕΙΑΣ ΓΙΑ ΖΗΜΙΕΣ ΠΟΥ ΠΡΟΚΥΠΤΟΥΝ ΑΠΟ ΤΗΝ ΠΑΡΟΥΣΑ ΑΔΕΙΑ ΧΡΗΣΗΣ ΔΕΝ ΥΠΕΡΒΑΙΝΕΙ ΤΟ ΜΕΓΑΛΥΤΕΡΟ ΑΝΑΜΕΣΑ ΣΤΟ ΠΡΑΓΜΑΤΙΚΑ ΚΑΤΑΒΛΗΘΕΝ ΤΙΜΗΜΑ ΓΙΑ ΤΟ ΛΟΓΙΣΜΙΚΟ ΚΑΙ ΤΑ ΠΕΝΤΕ ΕΥΡΩ(5,00).
- 12. Εμπορικά σήματα. Ορισμένα από τα ονόματα των προϊόντων και της Philips που χρησιμοποιούνται στην παρούσα Άδεια, το λογισμικό και η έντυπη τεκμηρίωση χρήστη μπορεί να αποτελούν εμπορικά σήματα της Philips, των αδειοδοτών αυτής ή τρίτων. Δεν έχετε εξουσιοδότηση για τη χρήση αυτών των εμπορικών σημάτων.
- 13. Διαχείριση εξαγωγών. Συμφωνείτε ότι δεν θα εξαγάγετε ή επανεξαγάγετε, άμεσα ή έμμεσα, το λογισμικό σε καμία χώρα για την οποία ο νόμος United States Export Administration Act ή άλλη παρόμοια νομοθεσία ή κανονισμός απαιτούν άδεια εξαγωγής ή άλλη έγκριση από την κυβέρνηση των Η.Π.Α., εκτός αν έχει ήδη αποκτηθεί η κατάλληλη άδεια εξαγωγής ή έγκρισης. Με τη λήψη ή την εγκατάσταση του λογισμικού συμφωνείτε ότι συμμορφώνεστε με αυτή τη διάταξη περί εξαγωγών.
- 14. Ισχύουσα νομοθεσία. Η παρούσα Σύμβαση διέπεται από τη νομοθεσία της χώρας διαμονής σας, χωρίς καμία αναφορά στις αρχές περί σύγκρουσης νόμων. Οποιαδήποτε διαφορά ανάμεσα σε εσάς και τη Philips, σχετικά με την παρούσα Σύμβαση θα υπόκειται στη μη αποκλειστική δικαιοδοσία των δικαστηρίων της χώρας διαμονής σας.
- 15. Γενικοί όροι. Η παρούσα Άδεια περιέχει τη συνολική συμφωνία ανάμεσα σε σας και την Philips, και κατισχύει κάθε προηγούμενης δήλωσης, συμβατικής δέσμευσης ή άλλης κοινοποίησης ή διαφήμισης σε σχέση με το λογισμικό και την τεκμηρίωση του χρήστη. Σε περίπτωση που κάποιο μέρος της παρούσας Άδειας θεωρηθεί άκυρο, το υπόλοιπο της Άδειας θα παραμείνει σε πλήρη ισχύ. Η παρούσα Άδεια χρήσης δεν επηρεάζει τα κατοχυρωμένα δικαιώματα οποιουδήποτε μέρους συναλλάσσεται ως καταναλωτής.

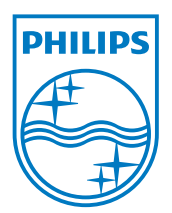

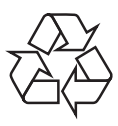

 $\overline{\phantom{0}}$ 

© 2011 Koninklijke Philips Electronics N.V. All rights reserved. BDP3150\_12\_UM\_V1.0\_1121